# **CHRISTIAN DANNER RAMOS DE CARVALHO** PATRÍCIO MOREIRA DE ARAÚJO FILHO

# **MODELAGEM DE DADOS NO VOO DE AERONAVE APLICADO NA** AFERIÇÃO DE **RADARES DE** TRAJETOGRAFIA

csee

2022

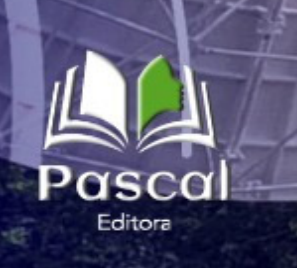

Christian Danner Ramos de Carvalho Patrício Moreira de Araújo Filho

# MODELAGEM DE DADOS NO VOO DE AERONAVE APLICADO NA AFERIÇÃO DE RADARES DE TRAJETOGRAFIA

Editora Pascal 2022

# **2022 - Copyright© da Editora Pascal**

**Editor Chefe:** Prof. Dr. Patrício Moreira de Araújo Filho **Edição e Diagramação:** Eduardo Mendonça Pinheiro **Edição de Arte:** Marcos Clyver dos Santos Oliveira **Bibliotecária:** Rayssa Cristhália Viana da Silva – CRB-13/904 **Revisão:** Autores

## **Conselho Editorial**

Dr. Will Ribamar Mendes Almeida Dr. Cleiseano Emanuel da Silva Paniagua Dr. Fabio Antonio da Silva Arruda Drª. Ildenice Nogueira Monteiro Dr. Glauber Túlio Fonseca Coelho Dr. Raimundo Luna Neres

# **Dados Internacionais de Catalogação na Publicação (CIP)**

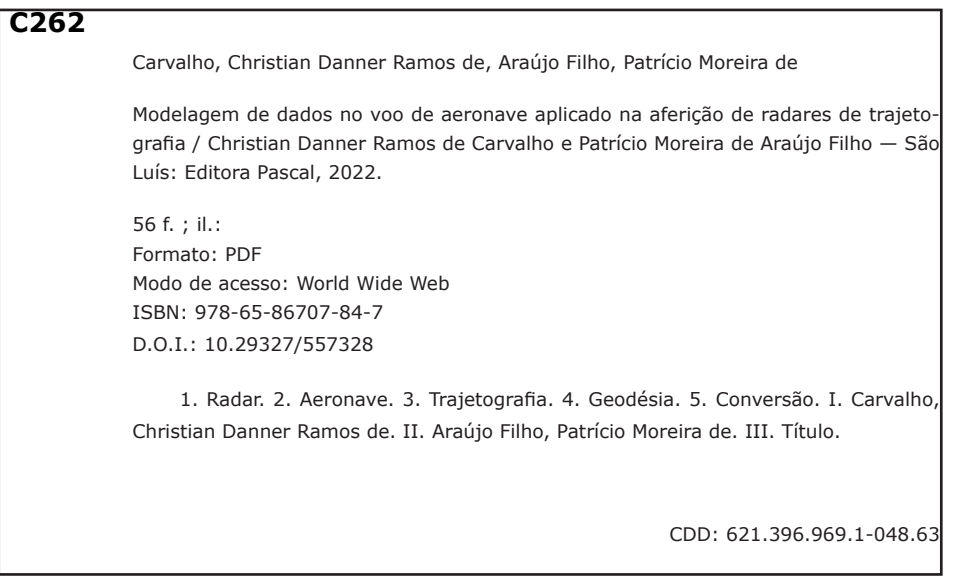

Qualquer parte deste livro poderá ser reproduzida ou transmitida, sejam quais forem os meios empregados: eletrônicos, mecânicos, fotográficos, gravação ou quaisquer outros, desde que seja citado o autor.

## **2022**

www.editorapascal.com.br

# **APRESENTAÇÃO**

Obra "MODELAGEM DE DADOS NO VOO DE AERONAVE<br>APLICADO NA AFERIÇÃO DE RADARES DE TRAJETOGRA-<br>FIA" foi especialmente preparada para conter a produção<br>científica do Engenheiro Mecânico CHRISTIAN DANNER RAMOS APLICADO NA AFERIÇÃO DE RADARES DE TRAJETOGRA-FIA" foi especialmente preparada para conter a produção cientifica do Engenheiro Mecânico CHRISTIAN DANNER RAMOS DE CARVALHO. Neste livro, concentram-se estudos na área temática de Engenharia Mecânica, com ênfase no processo de manutenção preventiva nas antenas de radares com calibração e aferição por meio dos processos fixos e móveis, através das conversões de coordenadas, tomando como referência a posição de qualquer radar fixo na superfície do planeta Terra, demonstrando os resultados em tempo real, da posição do alvo em coordenadas esféricas locais e por fim, desenvolveu-se uma metodologia para uso em qualquer radar de trajetografia. Nos estudos apresentados, respeitando sua particularidade, o leitor poderá absorver novos conhecimentos que o possibilitem a compreensão em um âmbito de futuros projetos voltados à gráficos dinâmicos que demonstrem a trajetória do alvo em tempo real, a concepção de uma interface gráfica e intuitiva para facilitar a operação, o desenvolvimento de uma aplicação web e a integração do programa com outros serviços, como por exemplo: GPS, ADS-B, GNSS, APIs do Google e ainda, a integração com banco de dados, inserindo os dados de localização obtidos e já tratados.

O livro aborda nos capítulos iniciais o RADAR, como um sistema eletromagnético para a detecção e localização de objetos; O sistema de coordenadas no espaço tridimensional, e a simulação computacional, por entender o computador como a principal ferramenta para se testar, analisar e avaliar o comportamento de um modelo gerado a partir de um problema. Nos capítulos finais, aborda-se a Simulação, os resultados esperados, bem como, a verificação e validação dos resultados. Cabe

ressaltar que o pesquisador faz uso de diferentes ferramentas e procedimentos de estudo, buscando uma reflexão nova para a temática desenvolvida, expandindo o conhecimento na área de Engenharia Mecânica considerando a modelagem de dados através aferição de radares de trajetografia. Assim, ao oportunizar este canal de disseminação do conhecimento, a Editora Pascal reafirma a importância da publicação deste volume com o fito de promover suas métricas de visibilidade acadêmica e cientifica, tais como "RG Score", "Índice h", "Qualis Capes", etc. Vale dizer que o trabalho da equipe de organizadores e conselho editorial tornou possível a apreciação deste volume, cuidadosamente, para enfatizar a temática, fazendo parte dos resultados de pesquisa e estudos de campo vivenciados pelo autor, aos quais enfocam sua sapiência e desenvolvimento técnico e cientifico. Portanto, prestamos aqui o reconhecimento a sua valorosa contribuição para a educação nacional, boa leitura.

# **Christian Danner Ramos de Carvalho**

Engenheiro Mecânico - CEUMA

# **Patrício Moreira de Araújo Filho**

Doutor em Engenharia Mecânica e professor do CEUMA

# **AUTORES**

# **Christian Danner Ramos de Carvalho**

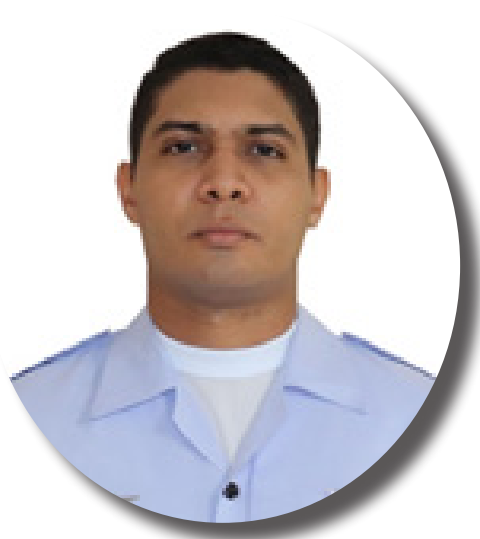

Fraduado em Engenharia Mecânica pela Univer-<br>Sidade CEUMA, atualmente é 3º Sargento da<br>Força Aérea Brasileira. Tem experiência na área<br>de Engenharia Aeroespacial, com ênfase em Operação sidade CEUMA, atualmente é 3º Sargento da Força Aérea Brasileira. Tem experiência na área de Engenharia Aeroespacial, com ênfase em Operação e Manutenção de Sistemas Aeroespaciais. Membro da Divisão de Operações do Centro de Lançamento de Alcântara (CLA), desempenhando a função de Operador de Sistema de Sincronização de Tempo na Seção de Trajetória e Sincronização. Participou de relevantes operações do Programa Espacial Brasileiro, como: Operação MUTITI, Operação SANTA MARIA Fase III e Operação CRUZEIRO, esta última realizada em dezembro de 2021 a partir do Centro de Lançamento de Alcântara, com o lançamento e rastreio do veículo de

sondagem VSB-30 e primeiro teste de voo do Motor Aeronáutico Hipersônico 14-X.

ORCID: https://orcid.org/0000-0002-9439-4420

# **Patrício Moreira de Araújo Filho**

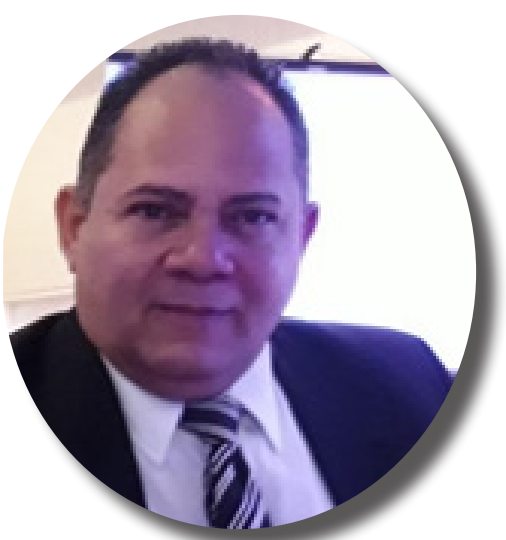

Outor e Mestre em Engenharia Mecânica, na<br>
área de Projetos e Materiais, pela Universidade<br>
Estadual Paulista (UNESP), Licenciado em Física<br>
pela Universidade Federal do Maranhão (UEMA), Conárea de Projetos e Materiais, pela Universidade Estadual Paulista (UNESP), Licenciado em Física pela Universidade Federal do Maranhão (UFMA). Consultor da Fundação de Amparo à Pesquisa no Maranhão (FAPEMA), é Professor⁄pesquisador Adjunto na Universidade do CEUMA (UniCeuma), Coordenador do Curso de Engenharia Mecânica e Engenharia de Produção, coordena o Projeto SAE-UniCeuma, Líder de grupo de pesquisa em engenharia aeronáutica e aeroespacial (GPEAA) e desenvolve atividades nas áreas de Engenharia: Pesquisa, Ensino e Extensão.

ORCID: https://orcid.org/0000-0002-9373-7858

# **RESUMO**

o se realizar uma operação de rastreio de um veículo espacial exige-se a rea-<br>lização de um constante processo de manutenção preventiva nas antenas de<br>radares. Adita-se que este processo é realizado com calibração e aferiç lização de um constante processo de manutenção preventiva nas antenas de radares. Adita-se que este processo é realizado com calibração e aferição das antenas, por meio de alvos fixos e móveis. Este trabalho propõe uma metodologia de auxílio no processo através da automatização do procedimento. Foi desenvolvida uma ferramenta capaz de reduzir o tempo de aquisição e conversão de dados de localização de aeronaves e assim executar a aferição e calibração dos radares de trajetografia com rapidez e eficiência. Normalmente os centros de lançamentos de foguetes não têm um cronograma de constantes lançamentos, e suas estações e equipamentos permanece a maior parte do tempo fora de operação, com isso a demanda de testes para garantir a operacionalidade destes equipamentos cresce, fazendo-se necessário realizar aferições e calibrações constantes nos mesmos. O processo de calibração de radares de rastreio é realizado com base na localização de alvos fixos e móveis, e a partir dessa necessidade foi desenvolvido um programa totalmente aplicável, que executa a aquisição de dados, tratamento de dados e a conversão das coordenadas das aeronaves. Desse modo, o desenvolvimento deste trabalho terá uma grande relevância no processo de manutenção preventiva de radares de trajetografia, por se tratar de um equipamento fundamental na operação de lançamento de foguetes e possuir sistemas complexos.

**Palavras-chave:** Radar. Aeronave. Trajetografia. Geodésia. Conversão.

# **ABSTRACT**

When carrying out a space vehicle tracking operation, a constant preventive<br>maintenance process is required on the radar antennas. It is added that this<br>process is carried out with calibration and calibration of the antenn Then carrying out a space vehicle tracking operation, a constant preventive<br>maintenance process is required on the radar antennas. It is added that this process is carried out with calibration and calibration of the antennas, by means of fixed and mobile targets. This work proposes a methodology to assist in the process through the automation of the procedure. A tool was developed capable of reducing the time to acquire and convert aircraft location data and thus perform the measurement and calibration of trajectory radars quickly and efficiently. Usually, rocket launch centers do not have a schedule of constant launches, and their stations and equipment remain most of the time out of operation, with this the demand for tests to ensure the operability of this equipment grows, making it necessary to carry out measurements. and constant calibrations on them. The tracking radar calibration process is carried out based on the location of fixed and mobile targets, and from this need a fully applicable program was developed, which performs data acquisition, data processing and the conversion of aircraft coordinates. Thus, the development of this work will have a great relevance in the process of preventive maintenance of trajectory radars, since it is a fundamental equipment in the operation of launching rockets and has complex systems.

**Keywords:** Radar. Aircraft. Trajectory. Geodesy. Conversion.

# **SUMÁRIO**

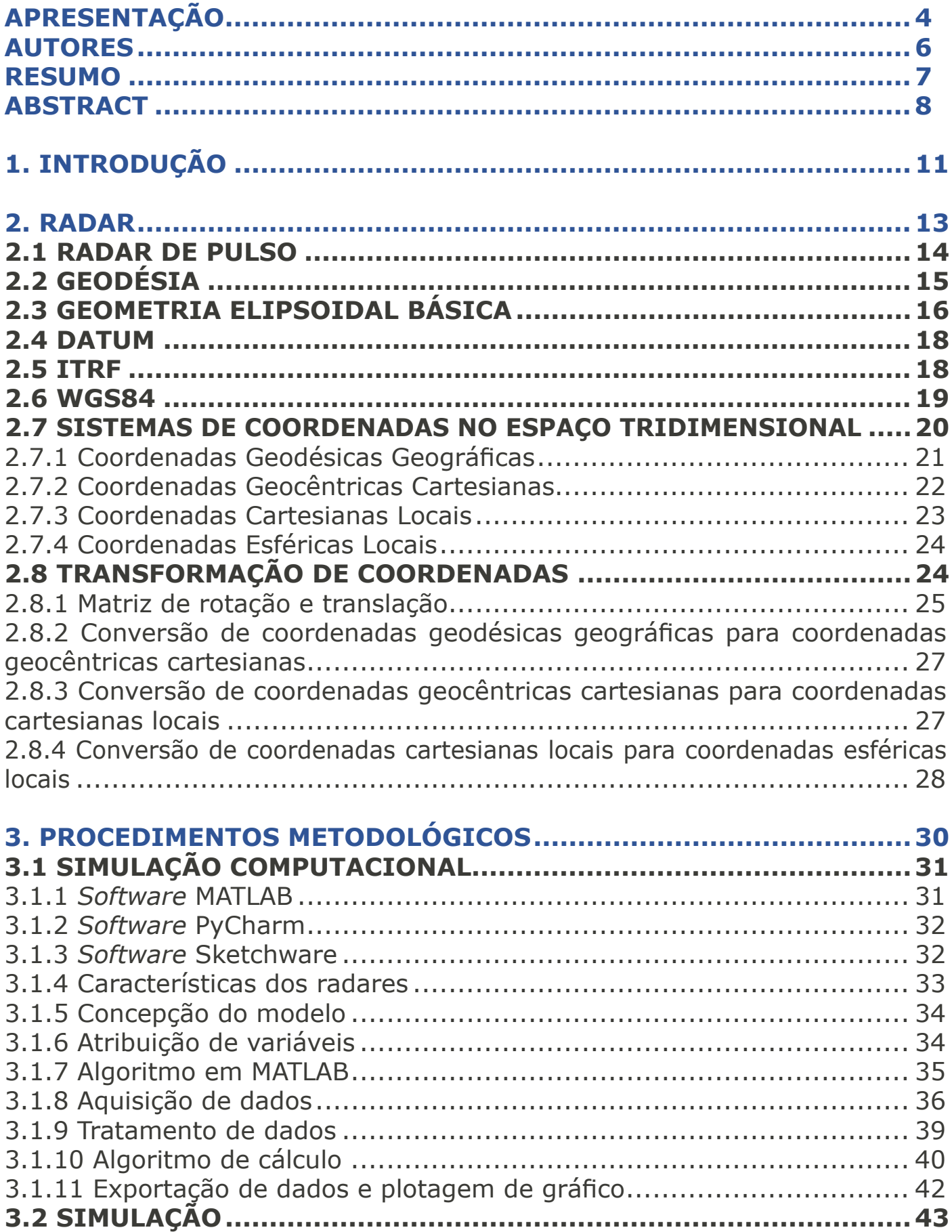

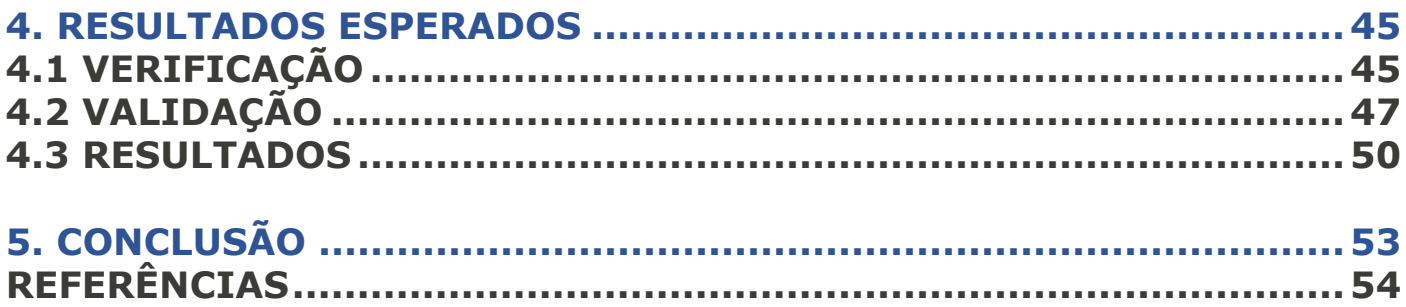

# **INTRODUÇÃO**

Normalmente os centros de lançamentos de foguetes não possuem um cronograma de constantes lançamentos e suas estações e equipamentos permanecem a maior parte do tempo fora de operação, com isso a demanda de testes a fim de garantir a operacionalidade destes equipamentos cresce, fazendo-se necessárias constantes aferições e calibrações.

Nessa perspectiva, o processo de calibração de radares de rastreio é realizado com base na localização de alvos fixos e móveis, ressaltando-se que nos alvos móveis, dentre outros aspectos a serem considerados, o teste da movimentação da antena durante o rastreio é realizado tanto em modo manual como em modo automático.

Importa acrescentar que os radares de rastreio operam com coordenadas esféricas locais (azimute, elevação e distância) em suas configurações, e as coordenadas das aeronaves estão no padrão do sistema geodésico geográfico (latitude, longitude e altitude).

Considerou-se então que no Centro de Lançamento da Alcântara há constante realização de processo de manutenção preventiva nas antenas de radares com calibração e aferição dessas antenas por meio de processos fixos e móveis.

No que diz respeito aos alvos móveis no céu, esse processo era demasiadamente lento em função da aquisição dos dados por *sites* específicos e posteriormente, feita a conversão de coordenadas através de cálculos. Com o intuito de automatizar o procedimento, desenvolveu-se uma ferramenta capaz de reduzir o tempo de aquisição e conversão desses dados de localização e assim, executar a aferição e calibração dos radares de rastreios com maior rapidez e eficiência do processo.

Para tanto, o presente trabalho baseou-se na modelagem de dados no voo de aeronave aplicado na aferição de radares de trajetografia em que o objetivo de forma geral, foi desenvolver um aplicativo para plataformas móveis, que seja personalizável para melhoria no processo de aferição e calibração de radares de trajetografia. De maneira específica, realizou-se conversões de coordenadas, tomando como referência a posição de qualquer radar fixo na superfície do planeta Terra, demonstrando-se os resultados em tempo real, da posição do alvo em coordenadas esféricas locais e por fim, desenvolveu-se uma metodologia para uso em qualquer radar de trajetografia.

Sendo assim, evidenciou-se a necessidade de criação de um método de conversão dessas coordenadas em tempo real para localização de alvos em movimento no céu (voo) simulando o rastreio de um veículo espacial (foguete). Com base nessa prerrogativa, este trabalho possui relevância por possuir um sistema complexo que auxiliará no processo de manutenção preventiva de radares, pois demonstrou a eficiência na redução do tempo assim como, por se tratar de um equipamento fundamental na operação de lançamento de foguetes.

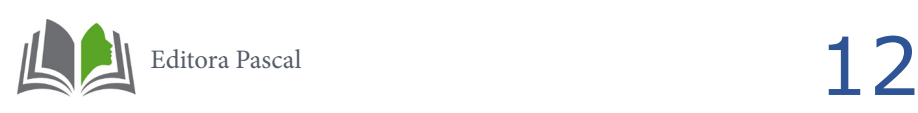

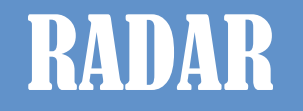

Radar derivada do termo *Radio Detection and Ranging*, é um sistema eletromagnético para a detecção e localização de objetos, que opera no princípio da transmissão de um tipo particular de forma de onda, uma onda seno, por exemplo, modulada em forma de pulso e detecta o eco do sinal transmitido (Imagem 1) (CAMINHA, 2012).

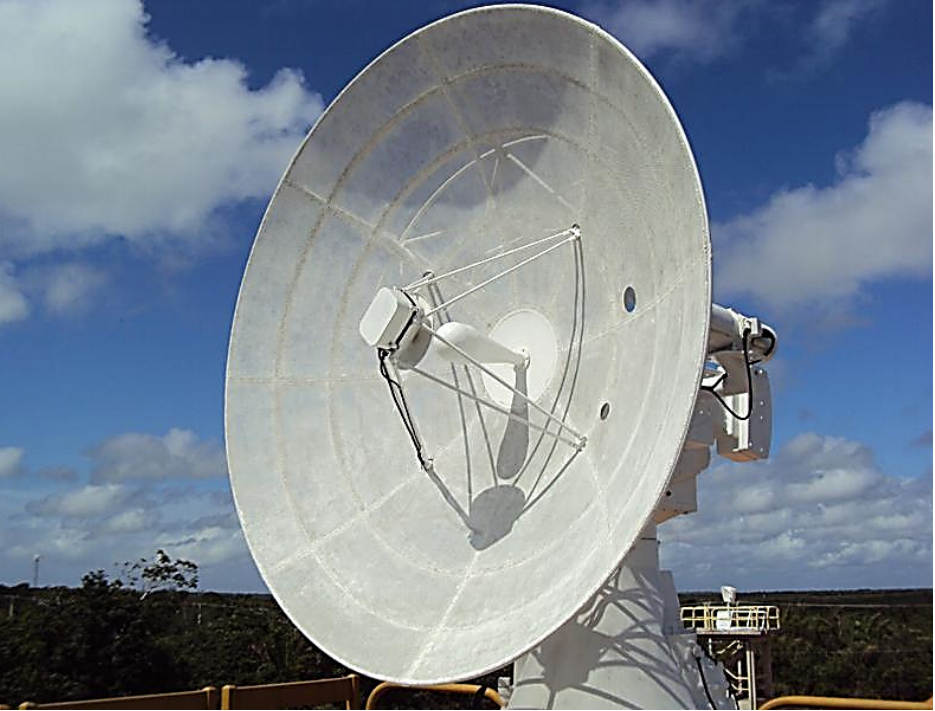

Imagem 1: Radar de Trajetografia em Banda C

Fonte: OMNISYS (2019)

O princípio básico do funcionamento de um radar é o fenômeno da reflexão das ondas de rádio de elevada frequência que se propagam a uma velocidade constante e incidem em um objeto conforme consta no Manual de campanha C 34-1 – emprego da guerra eletrônica (MINSTÉRIO DA DEFESA, 2009)

Segundo Stimson (1998), a maioria dos objetos - aeronaves, navios, veículos, edifícios, características do terreno etc. - refletem ondas de rádio, tanto quanto refletem luz. Ondas de rádio e luz tem o mesmo princípio - o fluxo de energia eletromagnética em que a diferença entre ambas está na magnitude de suas frequências, sendo a da luz, frequências muito mais altas que as do rádio.

Partindo-se ainda desse princípio, é importante acrescentar que a energia emitida é espalhada em várias direções e uma parte dessa energia é detectável, geralmente, é refletida de volta na direção de onde originalmente emanou conhecido como efeito *doppler*.

E, nos comprimentos de ondas mais longas (frequências mais baixas), usados por muitos radares de bordo e terrestres, a atmosfera é quase completamente transparente. Situação semelhante é obtida nos comprimentos de onda mais curtos e que são utilizados na maioria dos radares aerotransportados em que, ao detectar as ondas de rádio refletidas, é possível identificar objetos não apenas à noite, mas também durante o dia, mesmo com presença de neblinas e nuvens.

De acordo com Stimson (1998) todo radar, mesmo os mais simples, é formado por cinco elementos: rádio transmissor, radio receptor, antenas (transmissora e receptora) e display. O rádio transmissor detecta a presença de um alvo, esse transmissor gera ondas de rádio que são irradiadas por uma das antenas (receptora) e em seguida, transmitidas para o rádio receptor onde é sintonizado na frequência do transmissor, que por sua vez, identifica os "ecos" dessas ondas. Esses ecos são captados pela antena receptora e logo após a detecção do alvo, as informações de localização do objeto são disponibilizadas em um display.

Sendo assim, é importante tratar-se acerca do radar de pulso como segue.

## **2.1 RADAR DE PULSO**

O radar de pulso ou impulso tem como fundamento a transmissão de um pulso de alta frequência, seguido de uma pausa e posteriormente, é recebido o eco e assim novamente, transmitindo outro sinal. Com o objetivo que obter-se uma boa resolução de alcance este tipo de radar transmite pulsos curtos, já para se obter o máximo de alcance, o radar emite pulsos com uma elevada potência (SILVA, 2015).

Segundo Wolff (2008), este método é caracterizado pela modulação de pulso de radar com pulsos de transmissão muito curtos, normalmente transmitem durações de pulso de (τ  $\approx$  0,1 ... 1 μs). Entre os pulsos de transmissão estão pausas de pulso muito grandes (Τ >> τ), que são referidas como o tempo de recepção (normalmente Τ ≈ 1 ms), conforme ilustra a imagem 2.

Os radares de pulso são projetados principalmente para longas distâncias. A principal aplicação ainda é a área militar. Outras aplicações incluem controle de tráfego aéreo, observação do tempo (especialmente radar de precipitação), bem como sensoriamento remoto da superfície da Terra baseado em satélite (WOLFF, 2008).

Entretanto, estes tipos de radares não conseguem evitar certos tipos de ambiguidades, já que podem ser detectados objetos que se encontram além deste limiar sem que sua distância seja medida corretamente (GARCIA et. al., 2015). Estas situações acontecem quando o tempo que decorre entre a emissão e a detecção é superior ao tempo de intervalo entre a emissão dos impulsos.

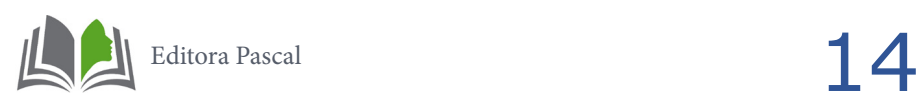

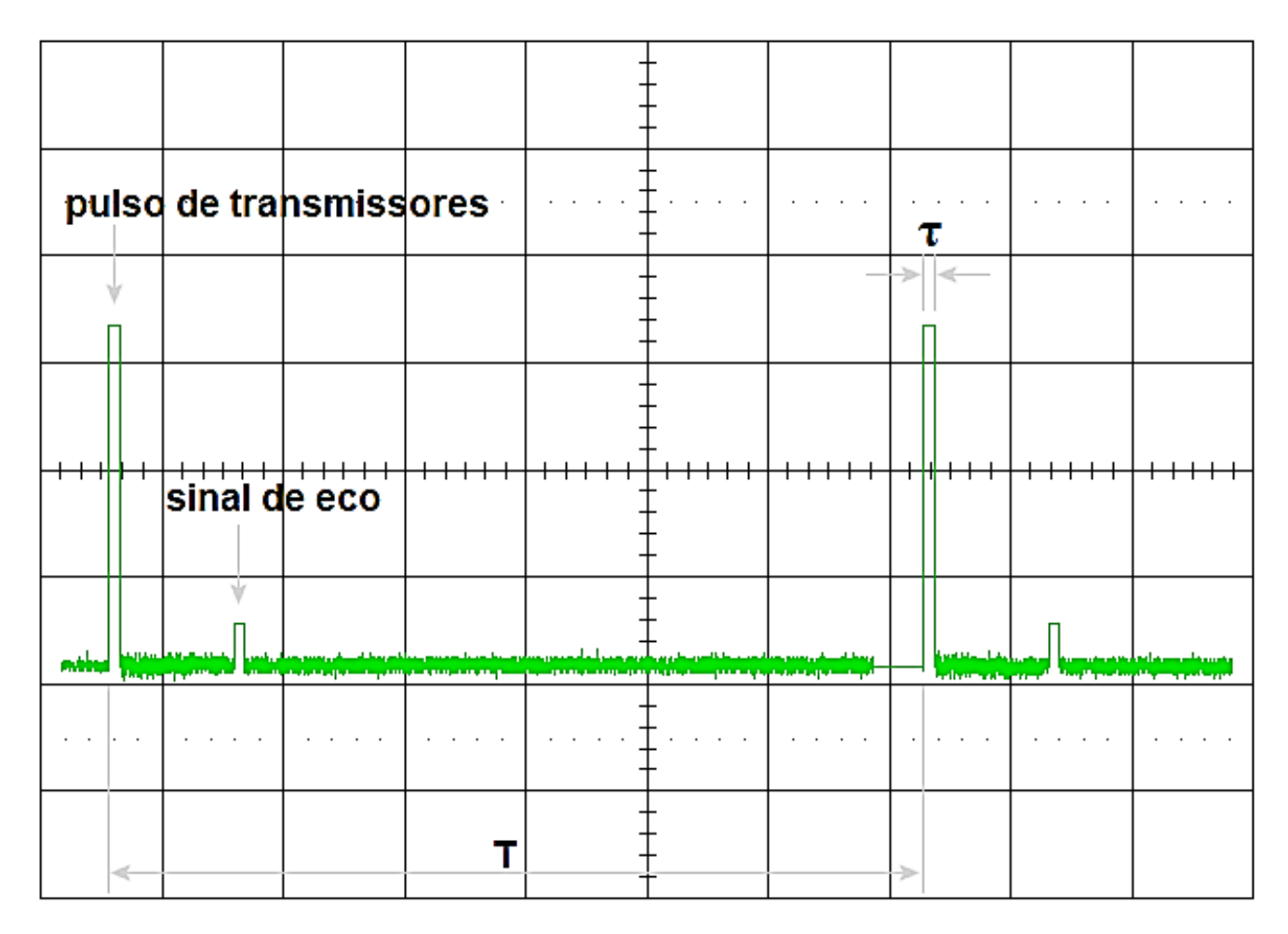

Imagem 2: Relações de pulso de radar

Fonte: RADARTUTORIAL (2017)

O outro aspecto a ser considerado no processo são as coordenadas das aeronaves que estão no padrão do sistema geodésico geográfico (latitude, longitude e altitude) e que se irá tratar na sequência.

# **2.2 GEODÉSIA**

É a ciência que tem por objeto determinar a forma e as dimensões da Terra e os parâmetros definidores do campo da gravidade e suas variações temporais (GEMAEL, 1987).

De acordo com Bomford (1980), o significado literal de Geodésia é "dividir a Terra", e seu primeiro propósito é fornecer uma estrutura geométrica exata para o controle de levantamentos topográficos e outros. Desse modo, deve-se escolher uma figura geométrica regular, muito próxima da forma e dimensões da Terra, a qual permite, mediante um sistema coordenado, posicionar espacialmente as diferentes entidades topográficas como apresentado na imagem 3.

A Geodésia enquanto ciência estuda as dimensões e a forma da terra tendo para tal um conjunto de metodologias e técnicas que têm vindo a evoluir ao longo dos tempos,

fornecendo para tal, diversos produtos importantes no apoio à decisão militar (CORREIA, 2011).

A Geodésia tem tido um papel crucial na área, através dos sistemas de navegação por satélite, onde auxilia na condução de operações militares, fornecendo precisão e rapidez na localização de forças, sistemas de armas e guiamento de mísseis.

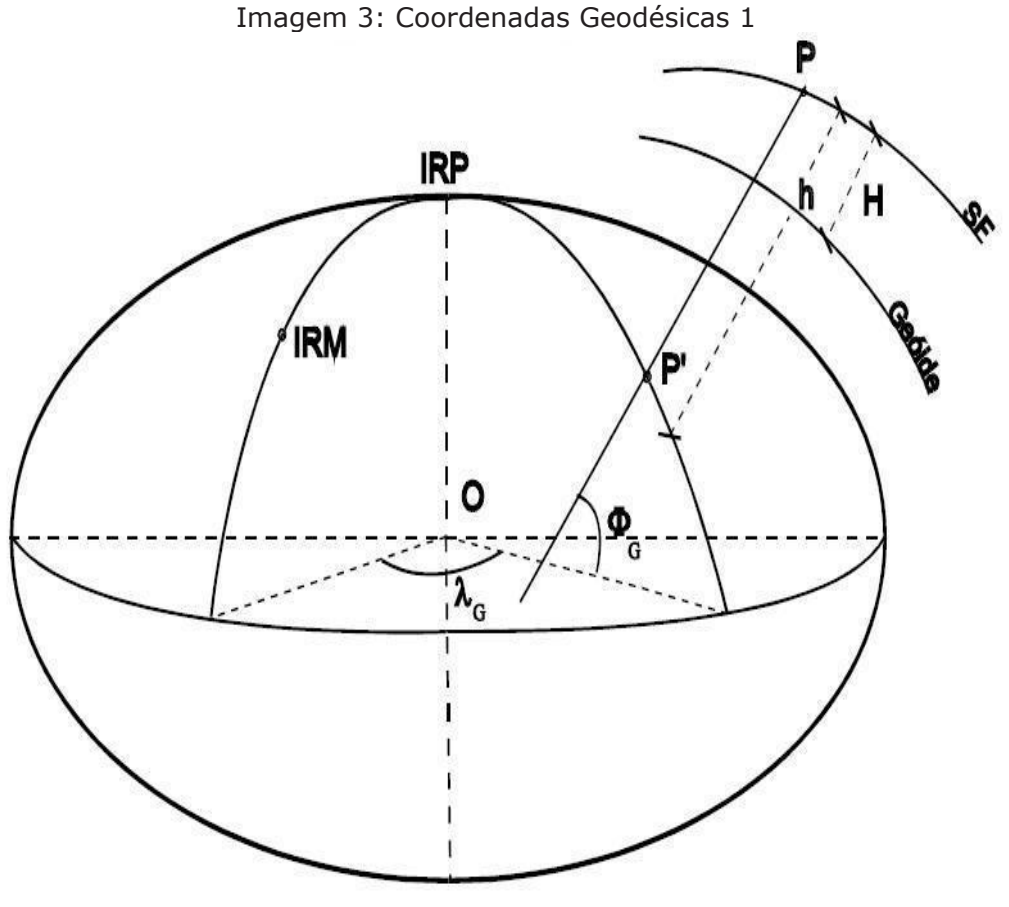

Fonte: UFRGS (2017)

# **2.3 GEOMETRIA ELIPSOIDAL BÁSICA**

Segundo Jekeli (2012), o elipsoide é utilizado para aplicações geodésicas e é formado pela rotação de uma elipse em torno de seu eixo menor, que assume-se ser paralelo ao eixo de rotação da Terra. Isso cria uma superfície de revolução simétrica em relação ao eixo polar e ao equador. Por causa dessa simetria, frequentemente representa-se o elipsoide simplesmente como uma elipse.

A construção geométrica básica de uma elipse é a seguinte: para quaisquer dois pontos,  $F_1 \text{ e } F_2$ , chamados de "pontos focais", a elipse é o caminho dos pontos, de modo que a soma das distâncias  $\overline{PF_1} + \overline{PF_2}$  é uma constante, conforme a imagem 4.

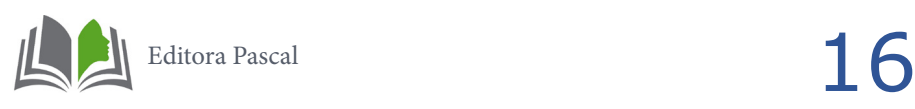

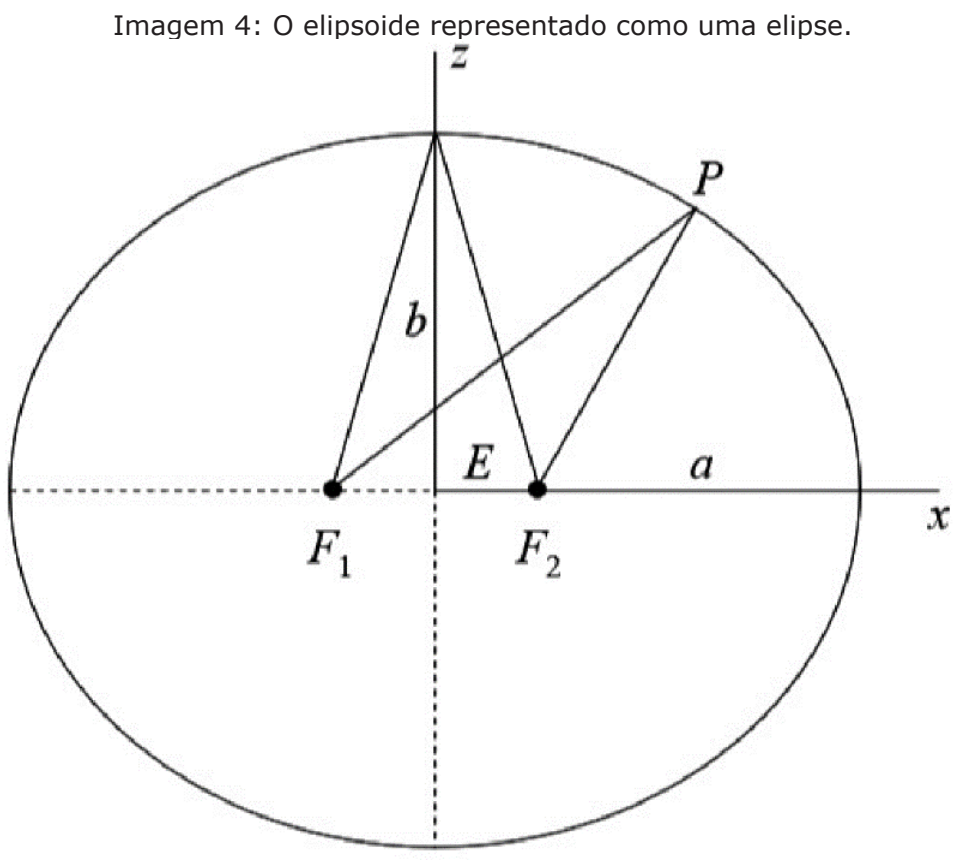

Fonte: JEKELI (2012, p. 16)

Em um sistema plano de coordenadas (x, z) com a origem no meio da linha  $\overline{F_1F_2}$ , e o eixo *z* perpendicular a essa mesma linha, vemos que se P está no eixo *x*, então essa constante é igual a duas vezes a distância de  $P$  à origem. Este é o comprimento do semieixo maior, conforme equação (1).

$$
\overline{PF_1} + \overline{PF_2} = 2a \tag{1}
$$

Movendo o ponto  $P$  para o eixo z, e deixando a distância do ponto de origem para qualquer ponto focal  $(F_1$  ou  $F_2$ ) ser  $E$ , conforme equação (2):

$$
E = \sqrt{a^2 + b^2} \tag{2}
$$

Onde  $b$  é o comprimento do semieixo menor.  $\vec{E}$  é chamada de excentricidade linear da elipse (e do elipsoide).

Observa-se que a elipse, e também o elipsoide, é definida por dois parâmetros essenciais: um parâmetro de forma e um parâmetro de tamanho (ao contrário do círculo ou esfera que requer apenas o raio como parâmetro, que especifica seu tamanho). Além do semieixo maior, *a*, que normalmente serve como parâmetro de tamanho, qualquer um de vários parâmetros de forma que possa ser usado. Além da excentricidade linear  $E$ , os seguintes parâmetros também serão aplicados neste trabalho, conforme as equações (3), (4), (5) e (6).

O semieixo menor:

$$
b = a(1-f) \tag{3}
$$

O achatamento:

$$
f = \frac{a-b}{a} \tag{4}
$$

A primeira excentricidade:

$$
e = \frac{\sqrt{a^2 - b^2}}{a} \tag{5}
$$

Ou

$$
e = \sqrt{2f - f^2} \tag{6}
$$

# **2.4 DATUM**

Como os sistemas de coordenadas de referência são abstrações idealizadas, eles só podem ser acessados por meio de sua materialização (ou realização) física, denominados referenciais ou datums. O datum define efetivamente a origem e a orientação do sistema de coordenadas em um determinado instante no tempo (época), geralmente adotando um conjunto de coordenadas de estação. Com o tempo, diferentes técnicas com vários níveis de sofisticação foram aplicadas para definir a forma da superfície da Terra, resultando na adoção de muitos datums diferentes (JANSSEN, 2009).

# **2.5 ITRF**

O Quadro de Referência Terrestre Internacional (ITRF) é o datum mais preciso centrado e fixo na terra atualmente disponível e foi introduzido pela primeira vez em 1988. É mantido pelo Serviço Internacional de Rotação da Terra e Sistemas de Referência (IERS) e realizado por uma extensa rede global de coordenadas precisas derivadas de observações geodésicas usando GPS, *Very Long Baseline Interferometry* (VLBI), *Satellite Laser Ranging* (SLR), *Lunar Laser Ranging* (LLR) e *Doppler Orbitography and Radiopositioning Integrated by Satellite* (DORIS) (ALTAMIMI et. al., 2007). Essas coordenadas são baseadas no GRS80, um elipsoide geocêntrico projetado para aproximar a forma do geoide em uma escala global.

De acordo com Bock (1998), o ITRF é um datum dinâmico e muda de acordo com as

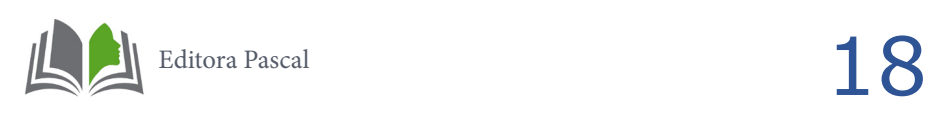

variações temporais de suas coordenadas de rede e suas velocidades devido aos efeitos do movimento cristalino, orientação da Terra, movimento polar e outros fenômenos geofísicos como terremotos e atividade vulcânica.

### **2.6 WGS84**

O *World Geodetic System* 1984 (WGS84) foi desenvolvido pela *US Defense Mapping Agency* (DMA), mais tarde denominada *National Imagery and Mapping Agency (*NIMA) e agora denominada *National Geospatial-Intelligence Agency (*NGA), e é o datum nominal usado pelo GPS. É baseado no elipsoide WGS84 que pode geralmente ser considerado idêntico ao GRS80 (JANSSEN, 2009).

Segundo True (2004), o datum WGS84 foi introduzido pela primeira vez em 1987 com base em observações *Doppler* e desde então foi refinado várias vezes para ser alinhado com o ITRF a fim de evitar a degradação das efemérides de transmissão GPS devido à tectônica de placas.

De acordo com Monico (2000), o Sistema Geodésico Mundial WGS84 tem como origem o centro da Terra e os eixos *X, Y* e *Z*, têm a mesma definição que os eixos do Sistema de Referência Terrestre Internacional (ITRS), conforme ilustra a imagem 5. A rede responsável por criar o WGS84 constava com um total de 1591 estações, cinco delas estações monitoras do GPS.

O WGS84 vem sofrendo aprimoramentos com o tempo, dando origem ao WGS84 (G730), o WGS84 (G873) e o mais recente WGS84 (G1150). Os detalhes de cada sistema podem ser encontrados em (COSTA, 1999).

Para cálculos de coordenadas geodésicas deve ser especificado um determinado elipsoide, em geral, são definidos os parâmetros do semieixo maior *a*, e o achatamento *f*. O elipsoide terrestre médio adotado neste trabalho é o GRS80 e tem valores de parâmetros dados como demonstrado na equação (7).

(7)

 $a = 6378137 m$ 

- $f = 1/298,257223563$
- $e = 0.0818191908426215$

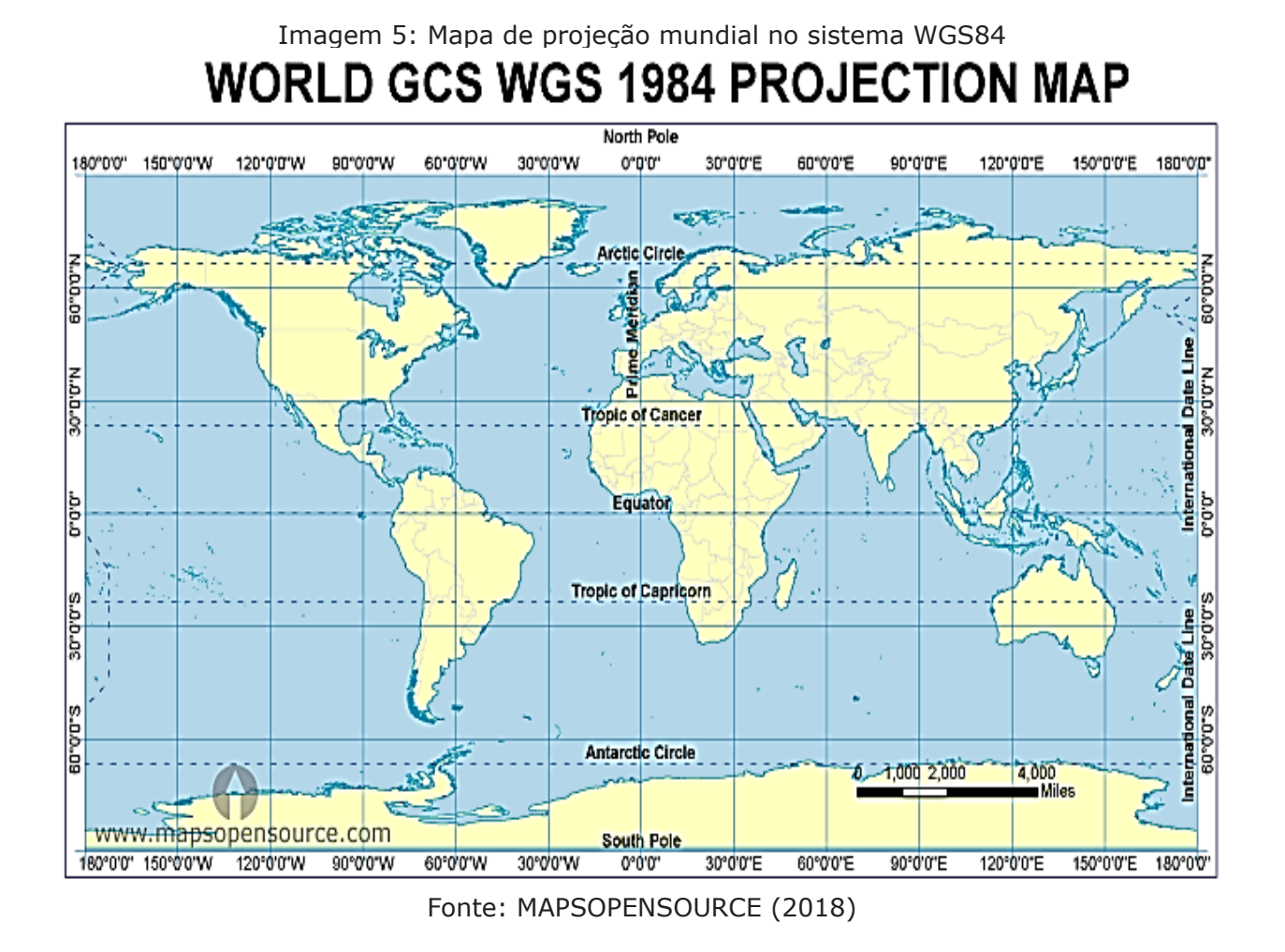

# **2.7 SISTEMAS DE COORDENADAS NO ESPAÇO TRIDIMENSIO-NAL**

Segundo Castañeda (1986) um Sistema de Coordenadas no espaço (físico ou abstrato), é definido como sendo uma relação de regras que especifica univocamente a posição de cada ponto do espaço através de um conjunto ordenado de números reais denominados coordenadas.

Um sistema de coordenadas representado na imagem 6 é uma metodologia para definir a localização de um recurso no espaço. Sobre o elipsoide, as posições são expressas em coordenadas cartesianas (*X, Y, Z*) ou em coordenadas geográficas (*ϕ, λ, h*), ou seja, latitude geodésica, longitude e altura elipsoidal (altitude) (JANSSEN, 2009).

Independentemente do método utilizado para se representar ou projetar uma determinada superfície no plano, deve-se definir um sistema coordenado que sirva de referência, garantindo uma concordância das coordenadas na superfície física da Terra. Quando se quer representar os espaços 3D, através de coordenadas esféricas, são adotados sistemas coordenados esféricos e a eles deverá estar associado um sólido geométrico, de forma e dimensões próximas a da Terra (COSTA, 1999).

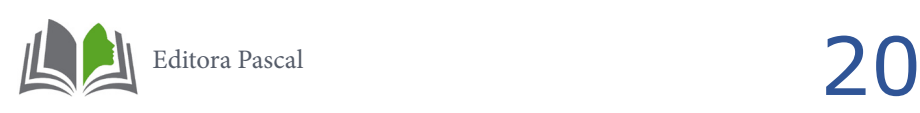

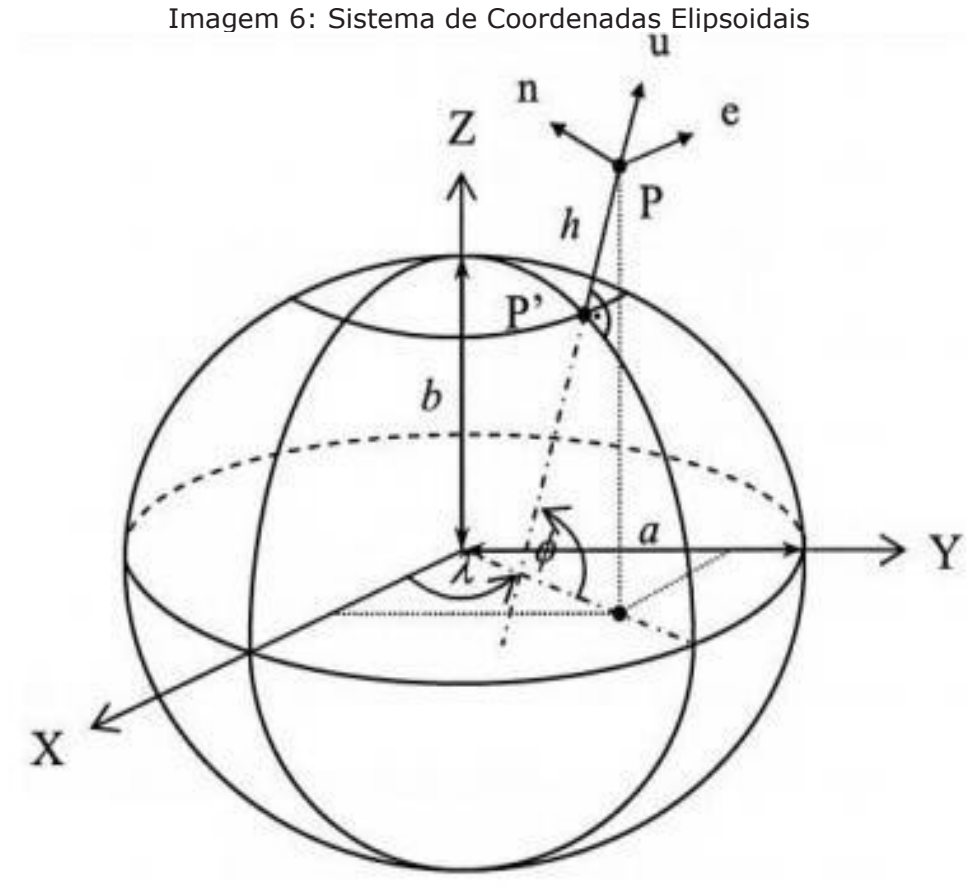

Fonte: JANSSEN (2009)

# **2.7.1 Coordenadas Geodésicas Geográficas**

Segundo Costa (1999), as coordenadas curvilíneas no Sistema Geodésico recebem a denominação de coordenadas geodésicas. Normalmente a superfície elipsoidal<sup>1</sup> utilizada para representar as coordenadas curvilíneas e a que mais se aproxima da forma da Terra é o elipsoide de revolução, geometricamente representado pelos seus parâmetros: se-

mieixo maior  $a$  e excentricidade  $e$ ; e as coordenadas referidas a ele são denominadas de latitude *ϕ*, longitude geodésica *λ* e a altura elipsoidal *h*.

Em relação às coordenadas geodésicas, a latitude geodésica é definida como o ângulo no plano meridiano entre o plano equatorial e o elipsoide normal através de um ponto *P* (Imagem 7). A longitude geodésica é medida no plano equatorial como o ângulo entre o Meridiano de Greenwich (eixo *X*) e o meridiano através de um ponto *P*, enquanto a altura elipsoidal é medida a partir da superfície do elipsoide ao longo da normal do elipsoide (JANSSEN, 2009).

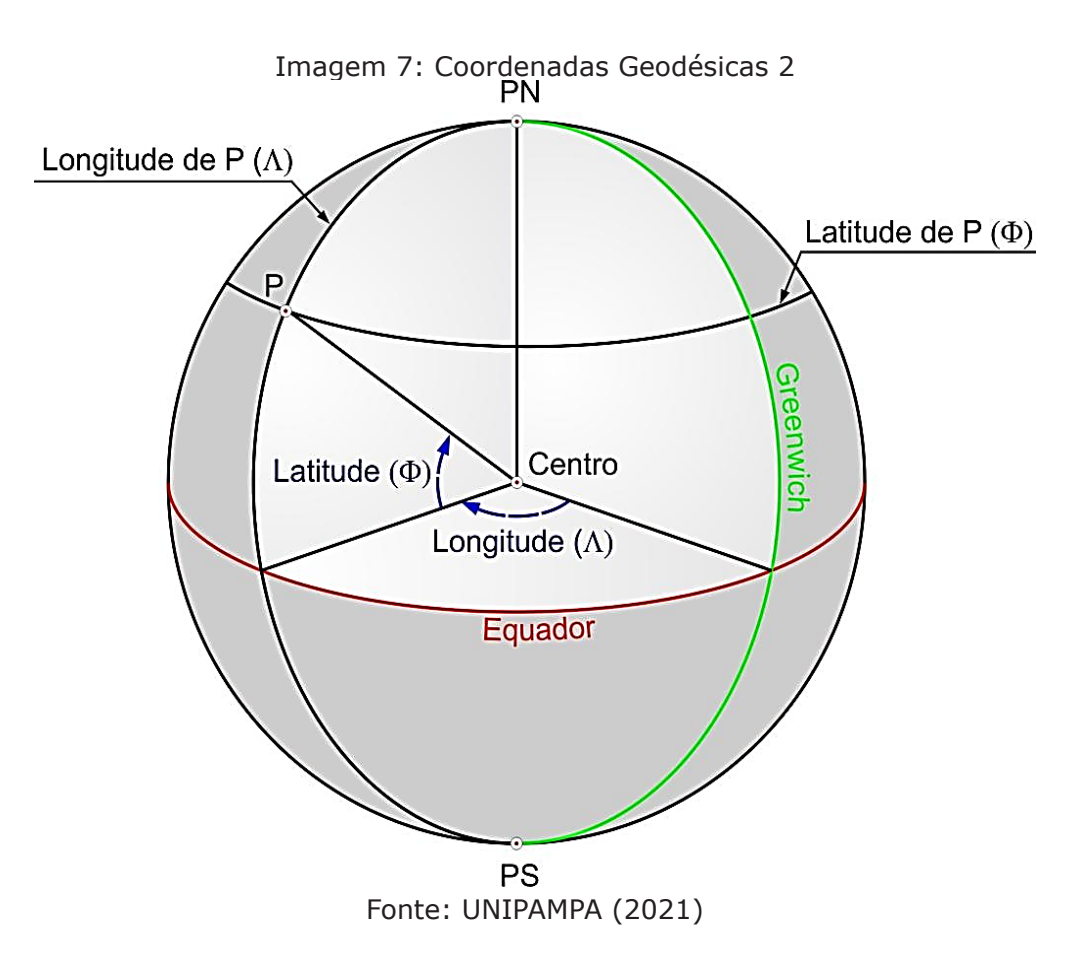

# **2.7.2 Coordenadas Geocêntricas Cartesianas**

Caracteriza-se ser um sistema coordenado cartesiano por um conjunto de três retas (*x, y* e *z*), denominadas de eixos coordenados, mutuamente perpendiculares. Esses espaços são conhecidos por euclidianos. Na interseção desses três eixos é localizada a origem do sistema, como apresentada na imagem 8 (GSD, 1995).

As coordenadas no Sistema Geocêntrico Cartesiano são caracterizadas pelo terno (*X, Y, Z*), sendo, o plano *XY* gerado pelo plano equatorial médio perpendicular ao eixo *Z* (eixo de rotação médio da Terra) e o plano *XZ* gerado pelo plano meridiano médio de Greenwich (TORGE, 1991).

Em um sistema de coordenadas geocêntricas cartesianas, o eixo *Z* coincide com a posição média do eixo de rotação da Terra. O eixo *X* passa pela interseção do meridiano de Greenwich e o equador, e o eixo *Y* completa o sistema de coordenadas, ortogonal aos eixos *X* e *Z* (JANSSEN, 2009).

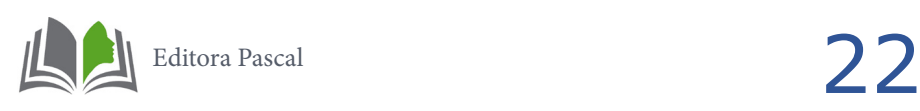

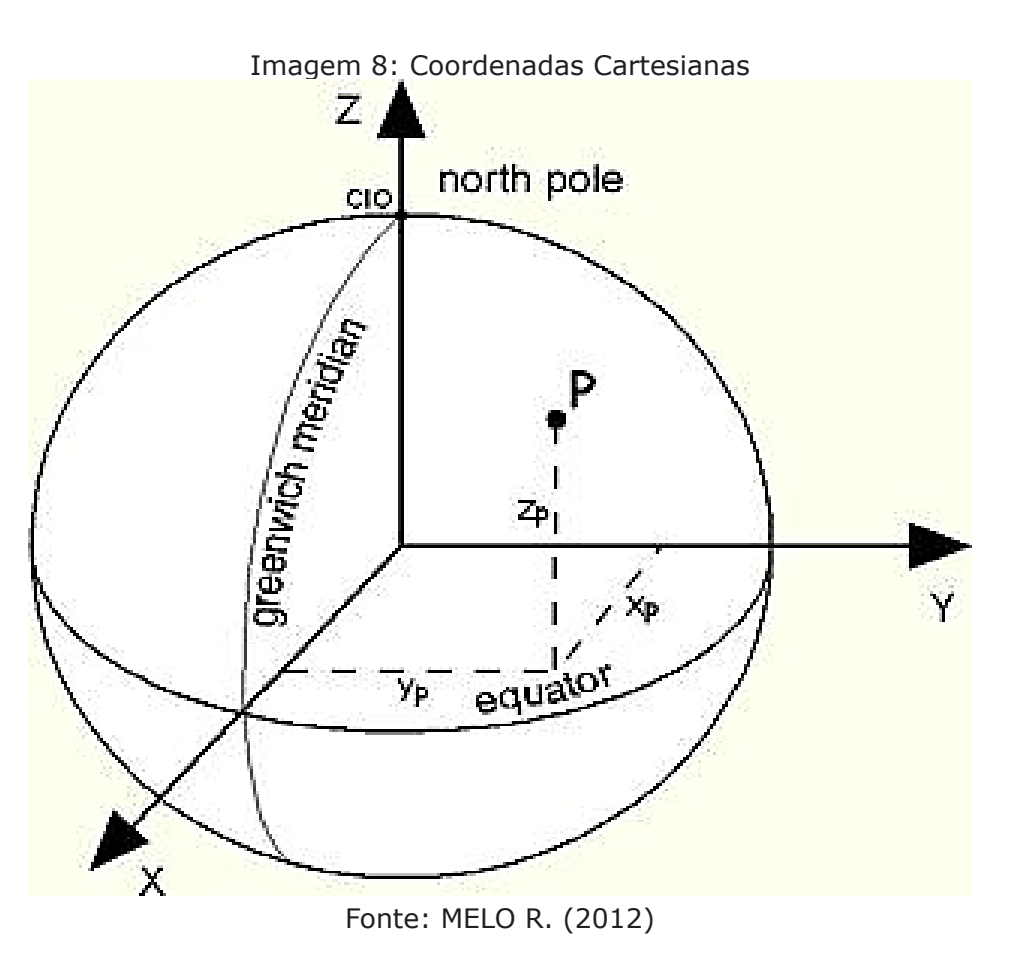

# **2.7.3 Coordenadas Cartesianas Locais**

As medições geodésicas terrestres geralmente se referem ao ponto de observação localizado na superfície da terra, no caso do presente trabalho esse ponto de observação é um radar fixo. As coordenadas derivadas dessas observações são, portanto, frequentemente expressas em um sistema de coordenadas de referência local (e, n, u) do inglês (*East, North, Up*), que está vinculado à direção do elipsoide normal no ponto de observação.

A origem de tal sistema de coordenadas está localizada no ponto de observação *P*. O eixo  $\boldsymbol{u}$  (cima) está alinhado com a direção do elipsoide normal, enquanto o eixo  $\boldsymbol{n}$  (norte) é perpendicular ao eixo  $u$ , e é direcionado ao norte elipsoidal (ou seja, o meridiano geodésico através de P). O eixo e (leste) completa o sistema cartesiano. O sistema de coordenadas locais também é útil para aplicações onde a área sendo mapeada é suficientemente pequena para permitir que a curvatura da terra seja ignorada, tornando as projeções desnecessárias (JANSSEN, 2009).

# **2.7.4 Coordenadas Esféricas Locais**

Coordenadas esféricas e trigonometria esférica são ferramentas essenciais para as manipulações matemáticas de coordenadas de objetos na esfera terrestre. Os radares utilizados nas operações de rastreio de veículos espaciais operam com suas coordenadas no sistema esférico local, onde *φ* é a colatitude ou elevação (ângulo do pólo), *θ* é a longitude ou azimute (ângulo do eixo *x*) e *r* é a distância radial entre a origem e o ponto de interesse (JEKELI, 2012), como é possível ser observado na imagem 9.

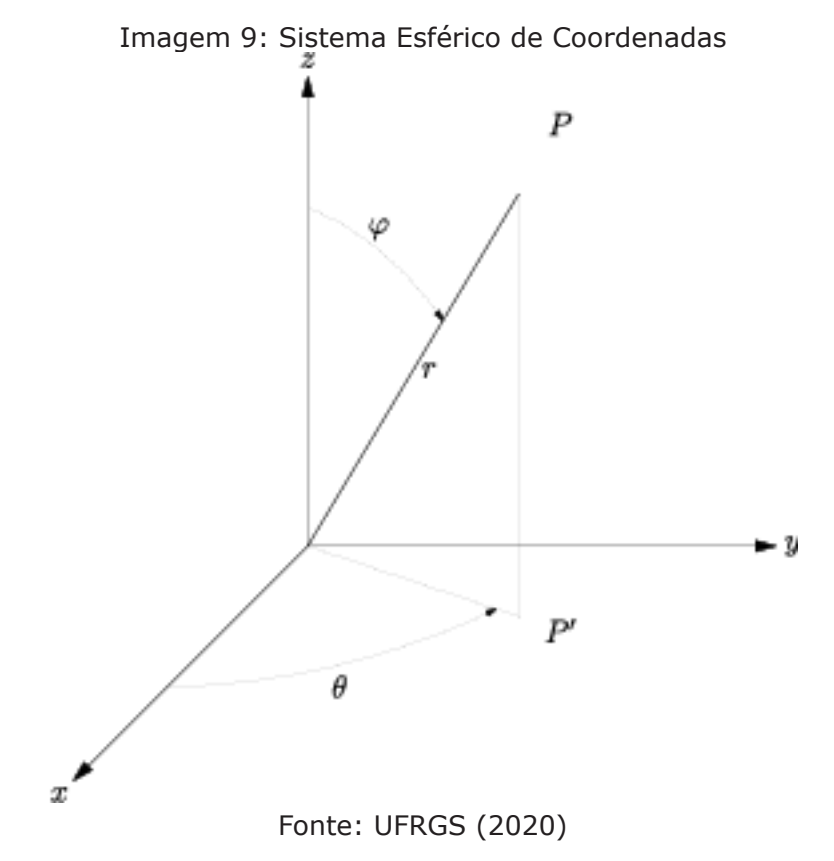

Onde:

*θ*: O azimute, e varia de 0º a 360º. É o ângulo entre o eixo x positivo e a linha que une a origem com o ponto *P'* no plano *XY*.

*φ*: A elevação ou colatitude, e varia de 0º a 180º. É o ângulo entre o eixo z positivo e a linha que une a origem com o ponto *P*.

*r*: Distância, sempre maior ou igual a zero. É a medida entre o ponto *P* e a origem do sistema.

# **2.8 TRANSFORMAÇÃO DE COORDENADAS**

A transformação de coordenadas corresponde a uma operação matemática, que relaciona dois sistemas de coordenadas, com o objetivo de obter a posição de um ponto conhecido em um sistema, no outro (SILVA e SEGANTINE, 2015).

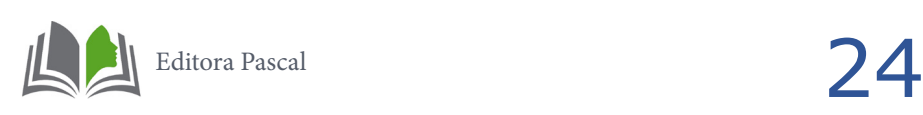

Para realizar a transformação de coordenadas planas entre sistemas diferentes, é necessário que sejam conhecidas as coordenadas de pontos homólogos em ambos os sistemas. O processo de transformação de coordenadas, neste caso, consiste em relacionar os pontos homólogos de modo que possam ser determinados os parâmetros da transformação (BRASIL e DA SILVA, 2017).

A partir do surgimento e vasta utilização dos sistemas de posicionamento por satélite, as coordenadas tridimensionais geocêntricas passaram a receber uma atenção especial. Com estas coordenadas tridimensionais é possível determinar suas coordenadas elipsoidais angulares, bem como, realizar a conversão para outro sistema de coordenadas, tais como o plano topográfico local (PTL), ou cartográfico como a Universal Transversa de Mercator (UTM). (DAL'FORNO et. al., 2010)

Para os cálculos adotados para conversões de coordenadas faz-se necessário seguir uma ordem de conversão, então primeiramente será feito a conversão do sistema geográfico para o sistema cartesiano, após isso, do sistema cartesiano para o sistema cartesiano local, e por fim, do sistema cartesiano local para o sistema esférico local (radar).

# **2.8.1 Matriz de rotação e translação**

O método da matriz de rotação e translação é definido por uma translação da origem do sistema geodésico geográfico, para a origem do sistema cartesiano local, uma rotação em torno do eixo *e* do sistema cartesiano local, para que o eixo *n* seja paralelo ao eixo Z e uma rotação em torno do eixo  $n$  para que os eixos  $e \in u$  do sistema cartesiano local sejam paralelos aos eixos *X* e *Y* do sistema geocêntrico cartesiano (RAPP, 1989).

Em termos visuais, a translação de uma entidade produz um efeito de mudança de posição de uma entidade gráfica em relação ao seu sistema de coordenadas. Em termos matemáticos a translação de uma entidade gráfica é a operação de adição de constantes de translação (positivas e/ou negativas) às coordenadas dos elementos formadores da entidade. Da mesma forma, a rotação de um sistema também produz uma mudança de posição de modo que todos os pontos mantenham a mesma distância do centro de rotação (UFPR, 2021).

A translação de um sistema cartesiano tridimensional de coordenadas pode ser demonstrada conforme a imagem 10.

![](_page_25_Figure_1.jpeg)

Fonte: UFPR (2021)

A rotação de um sistema cartesiano tridimensional de coordenadas pode ser demonstrada conforme a imagem 11.

Imagem 11: Rotação de um Sistema Cartesiano Tridimensional de Coordenadas

![](_page_25_Figure_5.jpeg)

Fonte: UFPR (2021)

![](_page_25_Picture_7.jpeg)

## **2.8.2 Conversão de coordenadas geodésicas geográficas para coordenadas geocêntricas cartesianas**

Segundo Vaniček e Krakiwsky (1986) as coordenadas geodésicas geográficas, latitude φ e longitude λ, juntamente com a altitude h (altura elipsoidal), formam o tripleto básico das coordenadas curvilíneas amplamente utilizadas na Geodésia. Elas estão relacionadas às suas coordenadas cartesianas associadas *X, Y* e *Z* pela equação (8).

 $\begin{pmatrix} X \\ Y \\ Z \end{pmatrix} = \begin{pmatrix} (N+h)\cos\varphi\cos\lambda \\ (N+h)\cos\varphi\sin\lambda \\ (N(1-e^2)+h)\sin\varphi \end{pmatrix}$  (8)

Utilizando as fórmulas de transformações de coordenadas geodésicas em coordenadas plano-retangulares encontradas na NBR 14166 (ABNT, 1998) temos a equação (9):

$$
N = \frac{a}{\sqrt{1 - e^2 \sin^2 \varphi}}\tag{9}
$$

Onde *N* é o raio local de curvatura vertical principal do elipsoide de referência, a é o semieixo maior, e  $e^2$  é a primeira excentricidade ao quadrado do elipsoide.

É possível observar que as alturas geodésicas não são usadas na prática. Deve-se notar que as coordenadas geodésicas geográficas são as que constituem a base de todos os mapas, cartas, fronteiras legais terrestres e marinhas, navegação marinha e terrestre, etc. As transformações entre essas coordenadas geográficas e as coordenadas cartesianas bidimensionais (*x, y*) nos mapas são chamados de mapeamentos cartográficos.

### **2.8.3 Conversão de coordenadas geocêntricas cartesianas para coordenadas cartesianas locais**

Seguindo orientações do Manual Técnico de Posicionamento do INCRA (2013) o método de cálculo de conversão do sistema geocêntrico cartesiano (*X, Y, Z*) para o sistema cartesiano local ( $e, n, u$ ), é feito através de matrizes de rotações e translações, conforme a equação (10).

\* \* (10)

Onde:

 $e, n, u =$ são as coordenadas cartesianas locais do ponto de interesse;

 $X, Y, Z$  = são as coordenadas cartesianas geocêntricas do ponto de interesse;

 $\varphi$ o,  $\lambda$ o = são a latitude e a longitude do ponto de referência;

 $Xo, Yo, Zo =$  são as coordenadas cartesianas geocêntricas do ponto de referência.

# **2.8.4 Conversão de coordenadas cartesianas locais para coordenadas esféricas locais**

Aplicando conceitos de álgebra vetorial e geometria analítica utilizados no sistema esférico abordados por Venturi (2015), e realizando as adequações necessárias aplicadas para o modelo de posicionamento das antenas de radares, o sistema cartesiano local ( $e$ ,  $n, u$ ) se relaciona com o sistema esférico local (θ, φ, r) das seguintes formas, como mostram as equações (11), (12), (13), (14) e as condições 1 e 2:

Se *y* > 0, o azimute *θ* será igual a:

$$
\theta = \tan^{-1} \frac{x}{y} \tag{11}
$$

Se *y* < 0, o azimute *θ* será igual a:

$$
\theta = \tan^{-1}\frac{x}{y} + 180\tag{12}
$$

Se *y* = 0 e *x* > 0, o azimute *θ* será igual a 90º (condição 1)

Se *y* = 0 e *x* < 0, o azimute *θ* será igual a 270º (condição 2)

A elevação *φ* é igual a:

$$
\varphi = \tan^{-1} \left[ \frac{z(\sin \theta)}{x} \right] \tag{13}
$$

A distância *r* é igual a:

 $r = \frac{1}{14}$  (14)

![](_page_27_Picture_18.jpeg)

O sistema esférico local pode ser demonstrado conforme a imagem 12.

![](_page_28_Figure_2.jpeg)

# PROCEDIMENTOS METODOLÓGICOS

A pesquisa tem uma abordagem quantitativa, com natureza aplicada, objetivo exploratório e procedimento por levantamento de dados como assegura Fonseca (2002) diante da assertiva de que "entre as vantagens dos levantamentos, temos o conhecimento direto da realidade, economia e rapidez, e obtenção de dados agrupados em tabelas que possibilitam uma riqueza na análise estatística".

A metodologia empregada foi desenvolvida através de simulação computacional com base na aplicação dos modelos matemáticos para conversão de coordenadas abordada durante a pesquisa e utilização de software em linguagem *Python* para a aquisição de dados de localização de aeronaves conforme o fluxograma de processos presente na imagem13.

![](_page_29_Figure_3.jpeg)

# **3.1 SIMULAÇÃO COMPUTACIONAL**

A simulação de modelos feita por computador facilita o processo de criação (externalização de ideias sobre um problema), experimentação (testagem de hipóteses através da simulação), reflexão e reconstrução de modelos (VALPASSOS PEDRO & SAMPAIO, 2005). Sendo assim, entende-se o computador como a principal ferramenta para se testar, analisar e avaliar o comportamento de um modelo gerado a partir de um problema.

Após todo o embasamento teórico obtido com a pesquisa do presente trabalho, se faz necessário uma simulação computacional para realização de experiências e testes dos modelos matemáticos encontrados que possam representar a realidade, simplificar a situação real e possibilitar a validação do projeto.

Os *softwares* que possibilitam uma elaboração de simulação são vários. Entretanto, optou-se pelos *softwares* abaixo relacionados:

- *• MatLab*
- *• Pycharm* (Compilador *Python*)
- *• Sketchware* (Sistema *Android*)

# **3.1.1** *Software MATLAB*

O *MATrix LABoratory* (*MATLAB)* é uma linguagem de alto desempenho para computação técnica. Integra computação, visualização e programação em um ambiente de fácil uso onde problemas e soluções são expressos em linguagem matemática (UFC, 2014).

O programa *MATLAB* implementa a linguagem de programação *MATLAB*, juntamente com uma grande biblioteca de funções predefinidas que tornam as tarefas de programações técnicas mais fáceis e eficientes. Ele é um programa muito grande, com uma rica variedade de funções. Até mesmo a versão básica, sem ferramentas adicionais, é muito mais rica que outras linguagens de programação técnica. Existem mais de 1.000 funções, e as ferramentas adicionais ampliam esses recursos com muito mais funções em diferentes especialidades (UFES, 2011).

Para o presente trabalho o *software* foi utilizado para:

- Cálculo de conversão de coordenadas;
- Aplicação de métodos de rotação e translação;
- Desenvolvimento de algoritmo;
- Modelagem matemática e simulação;

• Análise de dados.

# **3.1.2** *Software* **PyCharm**

O *PyCharm* é um Ambiente de Desenvolvimento Integrado (IDE) utilizado para programação e *Python*, que possui diversos recursos extremamente úteis e que facilitam deveras as tarefas de desenvolvimento de *software*, principalmente quando comparado com o IDE padrão do *Python*, o Ambiente de Aprendizagem e Desenvolvimento Integrado (IDLE).

O *PyCharm* é desenvolvido pela empresa tcheca *JetBrains*, sendo escrito em *Java* e *Python*, e está disponível para vários sistemas operacionais como *Windows*, *Linux* e *OS X* (REIS, 2016).

Segundo Luzzardi (2017), *Python* é uma linguagem de programação interpretada (onde cada linha é compilada e executada, uma por vez), ou seja, não é compilada (onde todo o programa é traduzido para linguagem de máquina e posteriormente executado). Em *Python*, cada comando tem sua sintaxe verificada, sendo executado a seguir.

O *software PyCharm* foi utilizado para:

- Aquisição de dados;
- Tratamento de dados;
- Modelagem e simulação;
- Plotagem de gráficos de trajetória.

# **3.1.3** *Software* **Sketchware**

O *Sketchware* é um aplicativo desenvolvido para sistemas Android, com ele é possível desenvolver outros aplicativos a partir do próprio aparelho celular. Ele utiliza linguagem de programação chamada *Scratch.*

O *Scratch* é uma linguagem de programação visual baseada em blocos, o *Scratch* foi desenvolvido pelo grupo *Lifelong Kindergarten* no *Media Lab* da universidade americana MIT (Instituto de Tecnologia de Massachusetts) com o intuito de ensinar lógica de programação para crianças e adolescentes de 8 a 16 anos de idade.

Uma linguagem de programação baseada em blocos e funciona como um quebra-cabeça, onde cada peça é um comando e quando montada uma sequência de peças consegui-se escrever um programa.

![](_page_31_Picture_15.jpeg)

O software foi utilizado no presente trabalho para:

- Concepção do protótipo de aplicativo
- Testes dos resultados obtidos

# **3.1.4 Características dos radares**

Segundo o Manual Técnico do Centro de Lançamento de Alcântara CLA (2008), o sistema de localização é composto de dois radares de rastreio: radar ATLAS e radar ADOUR. O radar ADOUR situado aproximadamente a 06 (seis) km da rampa de lançamento, efetua a aquisição e rastreio do engenho a partir da fase inicial de sua trajetória sendo denominado "Radar de Proximidade". O radar ATLAS, por sua vez, situado aproximadamente a 30 km da rampa de lançamento assegura o rastreio do engenho com uma precisão angular inferior a 0,1 mrad e por isso, denominado "Radar de Precisão".

O radar ADOUR é um radar de trajetografia, de fabricação francesa/*THOMSON* modelo ADOUR II TRS 2540 que funciona na banda "C" na faixa de frequência de 5450 a 5825 MHz. Utiliza a técnica "*Scanning*" e assegura a aquisição e rastreio automático de um engenho. Disponibiliza através da ligação *modem* em tempo real e sob forma numérica, as coordenadas de elevação, azimute e distância do engenho rastreado assim como, a relação sinal/ruído de recepção e a configuração de trabalho do radar.

Os dados são explorados pelo sistema de informática operacional do Centro e permite receber coordenada de designação (elevação, azimute e distância) de um computador externo ou elevação e azimute de um posto óptico. Funciona como radar primário ou secundário. Como radar primário permite rastrear um engenho de 10 m<sup>2</sup> a 350 km enquanto como radar secundário, permite rastrear até 4096 km.

O radar ATLAS é um radar de trajetografia também de fabricação francesa/*THOM-SON* modelo ATLAS THD2503, que funciona na banda "C" na faixa frequência de 5450 a 5825 MHz. Utiliza técnica monopulso e assegura a aquisição e rastreio automático de um engenho sobre eco radar, *transponder* ou rastreio goniométrico. Disponibiliza através de ligação *modem*, em tempo real e sob forma numérica, as coordenadas de elevação, azimute e distância do engenho rastreado assim como, a relação sinal/ruído de recepção e a configuração de trabalho do radar.

Os dados são utilizados pelo sistema de informática operacional do Centro. Permite receber coordenada de designação (elevação, azimute e distância) fornecida por um computador externo, ou elevação e azimute de um posto óptico. Funciona como Radar primário ou secundário. Como radar primário rastreia um engenho de 10 m<sup>2</sup> até aproximadamente 500 km. Como radar secundário permite rastrear até 4096 km.

Os radares ADOUR e ATLAS que foram abordados no presente trabalho possuem coordenadas demonstradas na tabela 1.

![](_page_33_Picture_277.jpeg)

Tabela 1: Coordenadas dos Sensores

# **3.1.5 Concepção do modelo**

Para construção do modelo é necessário possuir as coordenadas de um radar de trajetografia como referência ou de preferência que seja personalizável para configuração de qualquer coordenada de radar. Para o presente trabalho foram utilizadas as coordenadas dos radares ADOUR e ATLAS descritas na tabela 1.

Nesse módulo é importante fazer todo o mapeamento da estrutura que foi utilizada no algoritmo de cálculo assim como, a descrição de todas as suas variáveis e os valores de entrada que serão atribuídos ou obtidos através dos cálculos de conversão das coordenadas.

# **3.1.6 Atribuição de variáveis**

Com a pesquisa e estudo dos modelos matemáticos apresentados nas equações (8), (9), (10), (11), (12), (13) e (14), o seguinte mapeamento das variáveis que foram utilizadas no algoritmo foi realizado conforme a tabela 2.

![](_page_33_Picture_278.jpeg)

Tabela 2: Descrição das variáveis

![](_page_33_Picture_10.jpeg)

![](_page_34_Picture_160.jpeg)

Fonte: Do Autor (2021)

# **3.1.7 Algoritmo em** *MATLAB*

 $\sim$   $\sim$   $\sim$   $\sim$   $\sim$ 

O algoritmo para cálculo de conversão das coordenadas de localização das aeronaves foi desenvolvido em *MATLAB* por ser bem consolidada e uma preponderante ferramenta empregada na matemática, física, engenharias e também, por ser costumeiramente aplicada para demonstrações e exemplificações de cálculos e modelos matemáticos.

O código-fonte foi desenvolvido de forma estruturada seguindo a ordem dos cálculos de conversão encontrados na sessão 2.8 intitulada "transformação de coordenadas", conforme ilustrado na imagem 12.

![](_page_34_Picture_161.jpeg)

![](_page_34_Picture_162.jpeg)

Fonte: Do Autor (2021)

Para testagem e comprovação da eficiência do algoritmo, foram adotados como dados de entrada das variáveis de latitude, longitude e altitude (lat, lon, h) as coordenadas de localização da aeronave GOL1898 obtidas com o protótipo do aplicativo conforme a sessão 3.1.8 denominada "aquisição de dados". O resultado do cálculo de conversão de coordenadas do sistema geográfico para o sistema esférico local obtido com o algoritmo está descrito na tabela 3.

![](_page_35_Picture_161.jpeg)

### Tabela 3: Resultado da conversão de coordenadas pelo algoritmo

# **3.1.8 Aquisição de dados**

A aquisição dos dados de localização das aeronaves foi realizada por meio de site específico de rastreio de aviões. O site escolhido para tal foi o: *https://www.flightradar24. com*.

Primeiramente foi realizada a delimitação da aérea de observação por meio de um zoom sobre o território de abrangência dos radares a fim de restringir a quantidade de aeronaves mais próximas conforme demonstra a imagem 15.

![](_page_35_Figure_6.jpeg)

Fonte: FLIGHTRADAR24 (2021)

A técnica utilizada foi a de inspecionar os elementos do site a fim de obter os dados de interesse para o projeto, ou seja, as coordenadas das aeronaves das regiões próximas ao radar escolhido.

O procedimento sofre variação de navegador para navegador. Utilizando o navegador *Firefox* basta clicar no menu de opções, depois em "Desenvolvimento web" e em seguida "Ferramentas de desenvolvimento", na aba "Rede" é possível visualizar todas as informações detalhadas das atividades do site conforme a imagem 16.

Imagem 16: Ferramentas de desenvolvimento WEB no navegador

![](_page_35_Picture_11.jpeg)

#### Procedimentos metodológicos

![](_page_36_Picture_46.jpeg)

Nessas informações estão contidos arquivos no formato JSON, que significa *JavaScript Object Notation,* que nada mais é que um formato leve de troca de informações e dados entre sistemas. Os arquivos no formato JSON tem uma arquitetura dentro da linguagem de programação denominada dicionário e funciona como um conjunto de vetores ordenados por chaves de acesso e em cada vetor um conjunto de dados ordenados.

No site em questão, como é possível se observar na imagem 17, os dados que estão contidos nesses dicionários possuem todas as informações das aeronaves que aparecem na tela, informações essas que foram necessárias para o desenvolvimento do algoritmo e da simulação computacional.

#### Procedimentos metodológicos

#### Imagem 17: Arquivo JSON

![](_page_37_Picture_82.jpeg)

### Fonte: FLIGHTRADAR24 (2021)

A criação do algoritmo foi realizada através de ferramenta computacional aplicada para linguagem *Python*, devido a linguagem ser mais intuitiva, de fácil entendimento e de sintaxe bem simples. O compilador utilizado foi o *PyCharm*. A aquisição do arquivo JSON foi feita por meio do envio de uma requisição conforme ilustra a imagem 18.

![](_page_37_Picture_83.jpeg)

![](_page_37_Figure_6.jpeg)

Fonte: Do Autor (2021)

Nas linhas 1 e 2 do código as bibliotecas (*json*) e (*requests*) foram importadas, a primeira para trabalhar com a leitura e interpretação do arquivo JSON e a segunda com o

![](_page_37_Picture_9.jpeg)

objetivo de enviar uma requisição para o site. Da linha 3 à linha 9 a importação de algumas bibliotecas importantes, como a (pandas) para trabalhar com planilhas em *Python*, (*numpy*) para trabalhar com vetores, (*openpyxl*) para criar, exportar e ler planilhas no Excel, (math) para uso de funções matemáticas, (*matplotlib*) para plotagem de gráficos, (*Axes3D*) para uso em gráficos de três dimensões e por último a biblioteca (*datetime*) para aquisição de data e hora.

A variável (*data\_e\_hora\_i*) foi criada para armazenar e formatar a data e hora atuais. A varável (*url*) foi criada para armazenar o endereço do site contendo o arquivo JSON e a variável (*headers)* para servir de parâmetro no envio da requisição, dando a entender que estamos fazendo a solicitação de um navegador web e não de um programa compilador, o objetivo desse procedimento é obter como resposta um código de status igual a 200.

O código HTTP 200 é a resposta de status de sucesso que indica que a requisição foi bem sucedida. Sendo assim utilizando o método (.*get*)*,* juntamente com o endereço do arquivo JSON passado como parâmetro, retornará uma *string* armazenando-a na variável (*r),* após isso utilizando a biblioteca (*json*) e o método *(.loads*) o conteúdo de (*r*) é armazenado na variável (*data*), através do método (*.content*).

O conteúdo da variável (*data*) agora é a estrutura de dados dicionário de nosso interesse, com todas as informações possíveis das aeronaves da aérea de observação delimitada.

# **3.1.9 Tratamento de dados**

O tratamento de dados do arquivo JSON foi realizado através de manipulação de dicionários de estruturas de repetição (*for*). Primeiramente foram criados os vetores: (código), (avião) e (dados). Esses vetores armazenarão apenas os dados de interesse contidos na variável (*data*).

Observando a raiz dos dados na figura 15 nota-se que para cada aeronave mapeada um código de identificação é atribuído como "chave" para acessar os dados daquela aeronave. Esses códigos das aeronaves serão armazenados no vetor (*codigo*) através da estrutura de repetição (*for*) que percorrerá todo o dicionário que está contido em (*data*).

Existem chaves na raiz do dicionário que são desnecessárias para o projeto como: (*full\_count*), (*version*) e (*stats*), então é preciso apagá-las de dentro do vetor (*codigo*) através de suas posições que são respectivamente 0, 1 e a última posição do vetor. Após isso é possível percorrer o dicionário e usar as chaves relacionadas a cada aeronave para extrair suas coordenadas de altitude, latitude e longitude, e também a identificação do avião.

A posição da coordenada de altitude da aeronave dentro do dicionário é 4, esse valor precisa ser multiplicado por 0,3048, devido a coordenada de altitude do site está convencionada em pés como unidade de medida, e para o cálculo precisaremos da medida convertida para metros. Após isso as coordenadas são inseridas no vetor (dados). Para as coordenadas latitude e longitude, as posições são 1 e 2 respectivamente, e a identificação

da aeronave está na posição 16, o mesmo procedimento foi feito para inserção dos dados extraídos do dicionário para os vetores, conforme a imagem 18.

As coordenadas das aeronaves mapeadas naquele instante agora se encontram no vetor (dados), porém precisam ser organizadas e exibidas juntamente com a identificação da aeronave. Então foi usado o método (*.array*) da biblioteca (*numpy*) para transformar esse vetor numa matriz quem tem como linhas a quantidade de aeronaves mapeadas, e colunas as suas coordenadas de altitude, latitude e longitude.

A matriz foi armazenada na variável (dados\_1) e logo em seguida com o método (*.DataFrame*) da biblioteca (*pandas*) essa matriz foi transformada numa planilha para ser exibida ao usuário. Após isso foram criados dois métodos (*.input*), um para receber a posição da aeronave escolhida pelo usuário e armazenar na variável (pos), e outro para receber quantas dados localização deseja-se obter e armazenar na variável (qtd), conforme demonstrado na imagem 19.

![](_page_39_Figure_4.jpeg)

![](_page_39_Picture_5.jpeg)

# **3.1.10 Algoritmo de cálculo**

A terceira parte do código é o cálculo de conversão de coordenadas que foi portado do algoritmo em *MATLAB* encontrado no módulo 6.1.7 para o *Python.* A função (*geo2aer*) foi criada para englobar todo o método de cálculo e poder ser usada posteriormente para fazer as conversões das coordenadas da aeronave escolhida pelo usuário. O vetor (dados3) armazenará os dados das coordenadas da aeronave a cada atualização de sua posição, para plotagem do gráfico de sua trajetória no final do processo de aquisição.

Uma observação importante entre os algoritmos de cálculo do *MATLAB* e do *Python*, é que para o primeiro, ao aplicar as funções trigonométricas, o *MATLAB* já possui suas funções adaptadas para trabalhar com ângulos tanto em graus (º) como em radianos (rad),

![](_page_39_Picture_9.jpeg)

já a biblioteca (*math*) do *Python* trabalha apenas com os ângulos em radianos, sendo necessário utilizar o método (*.radians*) para converter todas as coordenadas de graus para radianos, conforme ilustra a imagem 20.

```
Imagem 20: Código fonte 3ª parte
```

```
dados3 = []def geo2aer(lat, lon, h, lat0, lon0, h0):
    dados3.append(lat);
    dados3.append(lon);
    dados3.append(h)
    a = 6378137e = 0.0818191908426215lat = math.random(lat)lon = math.radians (lon)lat0 = math.random (lat0)lon0 = math.random(lon0)N = a / math.sqrt(1 - e ** 2 * math.sin(lat) ** 2)N0 = a / \text{math.sqrt}(1 - e * * 2 * \text{math.sin}(lat0) * * 2)X = (N + h) * math. \cos(lat) * math. \cos(lon)Y = (N + h) * math. \cos(lat) * math. \sin(lon)Z = (N * (1 - e ** 2) + h) * math.sin(lat)X0 = (N0 + h0) * math. \cos(lat0) * math. \cos(lon0)Y0 = (N0 + h0) * math. \cos(lat0) * math. \sin(lon0)Z0 = (N0 * (1 - e ** 2) + h0) * math.sin(lat0)A = [[-\text{math.sin}(\text{lon}0), \text{math.cos}(\text{lon}0), 0],<br>[-math.sin(lat0) * math.cos(lon0), -math.sin(lat0) *
math.sin(lon0), math.cos(lat0)],
          [math.cos(lat0) * math.cos(lon0), math.cos(lat0) * mathsin(lon0),math.sin(lat0)]]
    B = [[X - X0], [Y - Y0], [Z - Z0]]A = np.dot(A, B)x = A[0][0]y = A[1][0]z = A[2][0]if y > 0:
        az = math.degrees(math.atan(math. radians(x) / math. radians(y)))if y < 0:
        az = math.degrees(math.data(math.readians(x)) / math-radians(y))) +180
    if y == 0 and x > 0:
        az = 90if y == 0 and x < 0:
        az = 270if az < 0:
        az = az + 360x = \text{math. radians}(x)z = \text{math. radians}(z)el = math.atan((z * \text{math.sin}(\text{math.radians}(az))) / x)
    dist = z / math.sin(el)el = math.degrees (el)dist = math.degrees (dist)return [round(az, 3), round(el, 3), round(dist, 3)]
```
Fonte: Do Autor (2021)

Após a escolha da aeronave que se deseja obter as coordenadas de localização criou- -se uma estrutura de repetição para que sua posição fosse atualizada a cada instante. A varável (*t*) foi desenvolvida como contador para que a operação possa ser repetida através do laço *while.* A cada nova iteração as coordenadas geográficas adquiridas são armazenas no vetor (dados2) e em seguida convertidas para o sistema esférico local (azimute, elevação e distância) pela função (*geo2aer*) criada anteriormente e por fim, os resultados convertidos são armazenados no vetor (*aer*) e ao mesmo tempo exibidos na tela.

Para o cálculo de conversão, as coordenadas do ponto de referência já foram inseridas como parâmetro da função (geo2aer), adotando as coordenadas do radar ADOUR do CLA. Uma porcentagem foi adicionada para acompanhamento do processo, e no final do código como se pode observar, a variável (*t*) precisará sofrer um incremento para que o laço seja repetido quantidade de vezes que o usuário determinou, conforme ilustrado na imagem 21.

![](_page_41_Figure_3.jpeg)

```
t = 0while t < gtd:
    r = \text{reguests.get(url)}, headers=headers)
   data = json.loads(r.content)dados2 = []dados2.append((data[codigo[pos]][4]) * 0.3048)dados2.append(data[codigo[pos]][1])
   dados2.append(data[codigo[pos]][2])
   aer = []\frac{1}{2} = geo2aer(dados2[1], dados2[2], dados2[0], -2.3310835100, -
44.4208387800, 58.826)
    print (round (100 * t / gtd, 2), '% ', aer)
    t + = 1
```
Fonte: Do Autor (2021)

# **3.1.11 Exportação de dados e plotagem de gráfico**

De posse dos dados extraídos e tratados, a amostra contendo as coordenadas geográficas da aeronave escolhida é exportada para uma planilha do Excel e plotadas em um gráfico tridimensional.

Na primeira linha é adquirida a hora ao final do processo de aquisição de dados, e armazenada na variável (hora\_f), para servir de informação do tempo de voo da aeronave. Após isso as coordenadas geográficas que foram armazenadas no vetor (dados3) são organizadas no formato de matriz e atribuída a (dados\_2), que posteriormente é transformada no formato de tabela (dataf) para ser exportada para uma planilha do Excel através do método *(.to\_excel*) da biblioteca (*openpyxl*) com o nome do arquivo personalizável para cada aeronave diferente, com o objetivo de que a cada nova aquisição o arquivo anterior não seja sobrescrito pelo atual.

![](_page_41_Picture_9.jpeg)

Por fim, a trajetória da aeronave pode ser descrita através da plotagem de suas coordenadas geográficas num gráfico em três dimensões, utilizando a biblioteca (*matplotlib*). O título do gráfico também é personalizado para cada aeronave, com a identificação da mesma, data, hora inicial e final da aquisição conforme pode-se observar na imagem 22.

![](_page_42_Figure_2.jpeg)

![](_page_42_Figure_3.jpeg)

Fonte: Do Autor (2021)

# **3.2 SIMULAÇÃO**

Para a simulação o modelo concebido foi portado para a plataforma móvel *Android* para ser utilizado em aparelhos celulares e *smartphones*. Para a testagem e exemplificação do algoritmo criado na sessão 3.1.7 "Algoritmo em *MATLAB*", a ferramenta utilizada para concepção do modelo foi o programa *Sketchware.*

O *Sketchware* é um aplicativo disponível para sistemas *Android* utilizado com o objetivo de criar outros aplicativos por meio da linguagem de programação de blocos e de um modo prático e intuitivo, utiliza uma linguagem de fácil entendimento e lógica simples.

O protótipo de aplicativo **rastAviao** foi desenvolvido com o intuito de automatizar o processo de conversão de coordenadas o que concede rapidez e eficiência para o processo de aquisição de dados e posteriormente, de cálculos e exibição dos resultados em tempo real. O mesmo foi configurado de forma em que o usuário possa operar com dois sistemas e referência, o radar ADOUR ou o radar ATLAS.

Ao clicar no botão "Pesquisar Aviões/Atualizar" o aplicativo exibe uma lista das aeronaves que estão sobrevoando a área de observação delimitada. Quando selecionada qualquer uma das aeronaves listadas, suas coordenadas são exibidas automaticamente, tanto no sistema geográfico como no sistema esférico local (radar). O aplicativo também pode operar de forma automática, fazendo as aquisições e conversões das coordenadas da aeronave selecionada em tempo real e a cada nova posição para o que basta ligar a chave "Automático", conforme a imagem 23.

### Procedimentos metodológicos

![](_page_43_Picture_73.jpeg)

A simulação foi realizada com base nas coordenadas geográficas da aeronave GOL1898 que sobrevoou a área de observação no dia 22 de fevereiro de 2021 às 22:57, utilizando como ponto referência o radar ADOUR do CLA. O resultado do cálculo de conversão de coordenadas do sistema geográfico para o sistema esférico local obtido com o aplicativo está descrito na tabela 4.

![](_page_43_Picture_74.jpeg)

![](_page_43_Picture_75.jpeg)

![](_page_43_Picture_5.jpeg)

# RESULTADOS ESPERADOS

# **4.1 VERIFICAÇÃO**

Para a verificação do processo de aquisição e dados realizados pelo programa desenvolvido em *Python*, obteve-se amostras em três instantes diferentes de um voo real da aeronave AZU4101 no dia 02/05/2021 às 17:45 com trajeto Belém-Fortaleza. A primeira amostra composta por 3600 dados de localização, a segunda composta por 900 dados e a terceira composta por 600 dados.

Verificou-se através da plotagem no gráfico tridimensional que as trajetórias em todas as amostras coletadas pelo programa condizem com as trajetórias reais da aeronave descritas pelo site *https://www.flightradar24.com*. Apurou-se também que depois de compilado o programa rodou perfeitamente, sem erros e apresentou um resultado positivo no processo de conversão de coordenadas geográficas para o sistema esférico local em tempo real das aquisições.

Na Imagem 24 pode-se observar o programa em execução mapeando 20 aeronaves, e logo abaixo a solicitação de entrada para escolha da posição e da quantidade de dados que se deseja obter, e na Imagem 25 observa-se a conversão das coordenadas de 0 a 25% do processo de aquisição.

Após a atividade de verificação, a qual envolveu a análise do programa de forma geral, certificou que o mesmo atende aos requisitos funcionais e aos objetivos específicos propostos nesse trabalho.

### Resultados esperados

![](_page_45_Picture_27.jpeg)

Fonte: O Autor (2021)

Imagem 25: Programa em execução 2

![](_page_45_Picture_28.jpeg)

Fonte: O Autor (2021)

![](_page_45_Picture_6.jpeg)

# **4.2 VALIDAÇÃO**

A validação do processo de aquisição de dados foi realizada através de análise e comparação das trajetórias obtidas com o programa desenvolvido e, também, com as obtidas pelo site. A análise foi realizada por meio de três momentos diferentes do voo da aeronave AZU4100.

O primeiro momento, anterior a manobra em círculo que a aeronave realizou antes da autorização de pouso no aeroporto, conforme imagens 26 e 27.

![](_page_46_Picture_4.jpeg)

Imagem 26: Trajetória 1 descrita no site

Fonte: FLIGHTRADAR24 (2021)

Imagem 27: Trajetória 1 descrita no programa

## Voo aeronave AZU4101 02/05/2021 17:45

![](_page_46_Figure_9.jpeg)

Fonte: Do Autor (2021)

O segundo momento, durante a manobra em círculo, conforme imagens 28 e 29.

![](_page_47_Figure_1.jpeg)

Fonte: FLIGHTRADAR24 (2021)

Imagem 29: Trajetória 2 descrita no programa

## Voo aeronave AZU4101 02/05/2021 17:45

![](_page_47_Figure_5.jpeg)

Fonte: Do Autor (2021)

O terceiro momento, conforme imagens 30 e 31, é posterior à manobra em círculo e com a aterrisagem da aeronave.

![](_page_47_Picture_8.jpeg)

Resultados esperados

![](_page_48_Picture_1.jpeg)

Fonte: FLIGHTRADAR24 (2021)

![](_page_48_Figure_3.jpeg)

# Voo aeronave AZU4101 02/05/2021 17:45

![](_page_48_Figure_5.jpeg)

Fonte: Do Autor (2021)

Após a atividade de validação, certificou-se que o programa desenvolvido apresentou bom desempenho de suas funções de acordo com a proposta designada e sendo assim, atende às necessidades e expectativas do usuário (cliente) que irá utilizá-lo no processo de calibração e aferição de radares de trajetografia,

# **4.3 RESULTADOS**

Para a análise dos resultados obtidos pelo método de cálculo de conversão de coordenadas com o programa, foram executados testes com coordenadas de marcos pré- -estabelecidos que foram mapeados no CLA pelo Instituto de Cartografia da Aeronáutica (ICA). Para o teste utilizou-se seis marcos de referência, três marcos de referência para o radar ADOUR e três marcos de referência para o radar ATLAS, suas coordenadas estão descritas na tabela 5.

![](_page_49_Picture_185.jpeg)

### Tabela 5: Coordenadas dos marcos de referência do CLA

Utilizando o radar ADOUR como ponto de referência, as coordenadas no sistema esférico local (AER) dos marcos Damier-02, Damier-03 e Colimação do Radar ADOUR são descritas de acordo com a tabela 6, conforme ilustra a imagem 31.

Tabela 6: Coordenadas dos marcos em relação ao radar ADOUR do CLA

| <b>MARCO</b>                                                        | <b>AZIMUTE</b>  | <b>ELEVAÇÃO</b> | DISTÂNCIA(m) |  |  |
|---------------------------------------------------------------------|-----------------|-----------------|--------------|--|--|
| Damier-02                                                           | 115,0411111111  | $-0.0636111111$ | 1831,9       |  |  |
| Damier-03                                                           | 234.97222222222 | 0.0783333333    | 1850         |  |  |
| Colimação Radar ADOUR                                               | 186,4616666667  | 1,3486111111    | 178,03       |  |  |
| (2001)<br>$F_{\alpha\alpha}$ $\downarrow$ $\alpha$ , $T\cap\Lambda$ |                 |                 |              |  |  |

Fonte: ICA (2021)

### Imagem 32: Marcos de referência em relação ao radar ADOUR do CLA

![](_page_49_Figure_10.jpeg)

Fonte: EARTH (2021)

Utilizando o radar ATLAS como ponto de referência, as coordenadas no sistema esférico local (AER) dos marcos de Colimação do Radar ATLAS, Farol De Araçagi e Farol De Santana são descritas de acordo com a tabela 7, conforme ilustra a figura 31.

![](_page_49_Picture_13.jpeg)

#### Resultados esperados

![](_page_50_Picture_96.jpeg)

![](_page_50_Picture_97.jpeg)

![](_page_50_Picture_3.jpeg)

Imagem 33: Marcos de referência em relação ao radar ATLAS do CLA

Com essas informações foi possível realizar o teste para validação do algoritmo que foi desenvolvido para o cálculo de conversão de coordenadas em ambos os sistemas de referência adotados. Os resultados obtidos com o programa foram comparados com as coordenadas mapeadas em documento pelo ICA e, através dessa comparação também foram obtidos os erros de conversão para cada marco, pela diferença entre o valor de referência (mapeado) e o calculado pelo algoritmo, conforme a tabela 8.

Fonte: EARTH (2021)

Resultados esperados

| <b>MARCO</b>                    | <b>COORDENADA</b> | $ICA - CLA$<br>(Referência) | <b>ALGORITMO</b><br>(Calculado) | <b>ERRO</b><br>$(Ref - Calc)$ |
|---------------------------------|-------------------|-----------------------------|---------------------------------|-------------------------------|
| Damier-02                       | Azimute           | 115,0411111111              | 115,02                          | 0,021111                      |
|                                 | Elevação          | $-0,0636111111$             | $-0,071917$                     | 0,008306                      |
|                                 | Distância (m)     | 1831,9                      | 1831,9                          | $\Omega$                      |
| Damier-03                       | Azimute           | 234,9722222222              | 234,97                          | 0,002222                      |
|                                 | Elevação          | 0,0783333333                | 0,070151                        | 0,008182                      |
|                                 | Distância (m)     | 1850                        | 1850                            | $\Omega$                      |
| Colimação Radar<br><b>ADOUR</b> | Azimute           | 186,4616666667              | 186,44                          | 0,021667                      |
|                                 | Elevação          | 1,3486111111                | 1,3470                          | 0,001611                      |
|                                 | Distância (m)     | 178,03                      | 178,30                          | $-0,27$                       |
| Colimação Radar<br><b>ATLAS</b> | Azimute           | 205,9661111111              | 205,97                          | $-0,00389$                    |
|                                 | Elevação          | 4,2027777778                | 4,2018                          | 0,000978                      |
|                                 | Distância (m)     | 175,88                      | 175,89                          | $-0,01$                       |
| Farol De Araçagi                | Azimute           | 250,0744444444              | 250,07                          | 0,004444                      |
|                                 | Elevação          | 1,0866666667                | 1,0764                          | 0,010267                      |
|                                 | Distância (m)     | 2267,45                     | 2267,5                          | $-0,05$                       |
| Farol De Santana                | Azimute           | 71,2                        | 71,200                          | $\Omega$                      |
|                                 | Elevação          | 0,0163888889                | $-0,2504$                       | 0,266789                      |
|                                 | Distância (m)     | 59366,59<br>$T$ $(2011)$    | 59367                           | $-0,41$                       |

Tabela 8: Erros obtidos com a transformações de coordenadas

Fonte: ICA (2021)

Após analisados os erros, observou-se que o maior erro obtido foi de -0,41 metros na coordenada de Distância para o marco Farol de Santana, levando em consideração a distância total do marco para o radar que foi mapeada em 59.366,68 metros. O erro que corresponde a aproximadamente 0,0007% é totalmente aceitável e tolerável, sendo que para a mesma coordenada dos outros marcos o erro não se repete.

Para a coordenada de elevação, o maior erro encontrado também foi com o marco Farol de Santana. O erro de 0,266789º que corresponde a 26% de 1º em elevação, e está dentro da margem do ângulo de abertura da antena do radar ATLAS, que é de 0,9º com tolerância de ±0,1º, o que também é totalmente aceitável, tendo em vista a grande distância entre o marco e o radar. Importa ressaltar que o erro não se repete para a mesma coordenada dos outros marcos.

Quanto à coordenada de azimute, o maior erro obtido foi de 0,21667º com o marco Colimação Radar ADOUR, o que corresponde a 21% de 1º em azimute e está dentro da margem do ângulo de abertura da antena do radar ADOUR, que é de 1º 3' com tolerância de ± 10%. Observou-se também que o erro não se repete para a mesma coordenada dos outros marcos o que é aceitável e tolerável.

![](_page_51_Picture_7.jpeg)

# **CONCLUSÃO**

A partir da concepção do modelo computacional desenvolvido no trabalho, baseado nos métodos de transformação de coordenadas do sistema geodésico geográfico para o sistema esférico local, foi possível concluir-se que o programa desenvolvido é totalmente aplicável, executando a aquisição e o tratamento de dados assim como, a conversão das coordenadas das aeronaves corretamente. É relevante acrescentar que o programa foi submetido a etapas de verificação, validação e os resultados analisados foram satisfatórios.

Através do desenvolvimento deste trabalho abre-se um campo para diversos projetos futuros, cita-se dentre alguns os gráficos dinâmicos que demonstrem a trajetória do alvo em tempo real, a concepção de uma interface gráfica e intuitiva para facilitar a operação, o desenvolvimento de uma aplicação *web* e a integração do programa com outros serviços, como por exemplo: GPS, ADS-B, GNSS, APIs do *Google* e ainda, a integração com banco de dados, inserindo os dados de localização obtidos e já tratados.

De posse das informações repassadas, e do código-fonte presente neste trabalho, utilizando tecnologias mais modernas, outras pessoas podem aperfeiçoar o programa já existente ou até mesmo implementar novas funcionalidades que sejam interessantes para outros projetos aumentando sua abrangência.

Este trabalho se estabelece com uma notável contribuição para o processo de calibração e aferição de radares de trajetografia do Centro de Lançamento de Alcântara (CLA), alcançando o objetivo geral e todos os objetivos específicos previstos.

# **REFERÊNCIAS**

ASSOCIAÇÃO BRASILEIRA DE NORMAS TÉCNICAS**. NBR 14166:** Rede de Referência Cadastral Municipal - Procedimentos. Rio de Janeiro, 1998.

ALTAMIMI, Z., COLLILIEUX, X., LEGRAND, J., GARAYT, B. and BOUCHER, C. ITRF2005: A new release of the International Terrestrial Reference Frame based on time series of station positions and earth orientation parameters. *Journal of Geophysical Research*. 2007.

BOCK, Y. Reference systems, In.: Teunissen, P.J.G. and Kleusberg, A. (Eds.) *GPS for geodesy*. Springer. Berlin, 1998.

BOMFORD, G. **Geodesy 4th Ed**. London: Oxford, 1980.

BRASIL, Jefferson; DA SILVA, Irineu. **Análise da Aplicação de Transformação de Coordenadas Entre Sistemas com a Finalidade de Georreferenciar Obras de Engenharia**. Departamento de Engenharia de Transportes. Universidade de São Paulo (USP). São Paulo, 2017.

CAMINHA, I. **Rastreamento de alvos em sistemas radar**. São Paulo, 2012. (Monografia) Curso de Engenharia de Telecomunicações, Universidade Presbiteriana Mackenzie, São Paulo, 2012.

CASTAÑEDA, Rafael March. **Ensaio para Definição de Parâmetros de transformação entre o SAD69 e NSWC 9Z2**. Curitiba, 1986. (Dissertação) Curso de Pós-Graduação em Ciências Geodésicas, Universidade Federal do Paraná, Curitiba, 1986.

CLA. São Luís (MA). Centro de Lançamento de Alcântara. Comando da Aeronáutica. Centro Técnico de Aeronáutica: **Manual Técnico do Centro de Lançamento de Alcântara**. São Luís, 2008.

CORREIA, António José Teixeira. **A Evolução da Geodesia e sua Importância no Meio Militar.** 2011. 96 f. (Dissertação) Mestrado em Ciências Militares – Especialidade de Artilharia, Academia Militar, Lisboa, 2011.

COSTA, Sonia M. Alves. **Integração da Rede Geodésica Brasileira aos Sistemas de Referência Terrestres**, 1999. (Tese) Curso de Pós-Graduação em Ciências Geodésicas, Universidade Federal do Paraná, Curitiba, 1999.

DAL'FORNO, Gelson Lauro; AGUIRRE, A.J.; HILLEBRAND, F.L.; GREGORIO, F.V.. Transformação de coordenadas geodésicas em coordenadas no plano topográfico local pelos métodos da norma NBR 14166:1998 e o de rotações e translações**.** In: **III Simpósio Brasileiro de Ciências Geodésicas e Tecnologias da Geoinformação.** Recife, 2010.

EARTH. **Google Earth.** Disponível em: <https://earth.google.com/web>. Acesso em: 17 maio 2021.

FONSECA, J. J. S. **Metodologia da pesquisa científica**. Fortaleza: UEC, 2002. Apostila.

GARCIA, Junior; PEREIRA, R. et. al. **Processamento do sinal em tempo real usando Labview,** Rio de Janeiro, 2015. (Monografia) Curso de Engenharia Eletrônica, Instituto Militar de Engenharia, Rio de Janeiro, 2015.

GEMAEL, Camil. **Introdução à Geodésia Geométrica.** Partes 1 e 2. CPGCG/UFPR. Curitiba, 1987.

GSD - **Geodetic Survey Division**. (GPS Positioning Guide - A user's guide to the Global Positioning System). Canadá, 1995.

ICA. Instituto de Cartografia da Aeronáutica. **Lista De Coordenadas - Localidade:** Alcântara. Centro de Lançamento de Alcântara. Comando da Aeronáutica. Departamento de Controle do Espaço Aéreo. Subdivisão de Cartografia. Rio de Janeiro, 2021.

INCRA. Instituto Nacional de Colonização e Reforma Agrária. **Manual Técnico de Posicionamento:** Georreferenciamento de Imóveis Rurais. Brasília, 2013.

JANSSEN, Volker. **Understanding Coordinate Systems, Datums and Transformations**. (Survey Infrastructure and Geodesy, Land and Property Information) - NSW Department of Lands. Australia, 2009.

JEKELI, Christopher. **Geometric Reference Systems in Geodesy**. 2012. (Division of Geodetic Science School of Earth Sciences) - Ohio State University, 2012.

![](_page_53_Picture_22.jpeg)

LUZZARDI, Paulo R. G. **Algoritmos e Programação com a Linguagem de Programação Python.** SE-NAC. Pelotas, 2017.

MINISTÉRIO DA DEFESA. Exército Brasileiro. Estado-Maior do Exército. Manual de Campanha (C 34-1) - Emprego Da Guerra Eletrônica, 2009.

MONICO, J. F. G. **Posicionamento pelo NAVSTAR-GPS:** Descrição, Fundamentos e Aplicações. São Paulo: Editora UNESP, 2000.

RAPP, R. H.. **Geometric Geodesy Part II**. Dept. of Geodetic Science and Surveying. The Ohio State University). Columbus, 1989.

REIS, Fábio dos. **Instalação do PyCharm, IDE para programação em Python.** 2016. Disponível em: <http://www.bosontreinamentos.com.br/programacao-em-python/instalacao-do-pycharm-ide-para-programacao-em-python/>. Acesso em: 07 maio 2021.

SILVA, I., SEGANTINE, P.C.L. **Topografia para engenharia:** teoria e prática de geomática. Rio de Janeiro: Elsevier, 2015.

STIMSON, George W. **Introdution to Airbone Radar**. 2. ed. SciTech Publishing, Inc. New Jersey, 1998.

TORGE, W. **Geodesy**. 2. ed. New York: de Gruyter, 1991.

TRUE, S.A. **Planning the future of the World Geodetic System 1984**. Proc. IEEE PLANS 2004. Monterey, 2004.

UFC. Universidade Federal Do Ceará. **Apostila de MATLAB**. Centro De Tecnologia Departamento De Engenharia Elétrica. Programa De Educação Tutorial. Fortaleza, 2014.

UFES. Universidade Federal do Espírito Santo. **Apostila MATLAB Básico.** Centro Tecnológico. Departamento De Engenharia Mecânica. Vitória, 2011.

UFPR. Universidade Federal do Paraná. **Sistemas de Referência e Tempo em Geodésia-**Aula 05. Disponível em: <http://www.cartografica.ufpr.br/docs/Nadal/aula05%20Transla%C3%A7%C3%A3o%20e%20 rota%C3%A7%C3%A3oa.pdf>. Acesso em: 07 maio 2021.

VALPASSOS PEDRO, M. & SAMPAIO, F. F. **PCNs e Modelagem Computacional:** 

Reflexões a partir de Relatos de Experimentos com o Software WlinkIt. XXV

Congresso da Sociedade Brasileira de Computação. UNISINOS, São Leopoldo, 2005.

VANÍCEK, P., KRAKIWSKY, E. J**. Geodesy:** The Concepts 2nd ed. North-Holland, Amsterdam, 1986.

VENTURI, Jacir. **Álgebra Vetorial e Geometria Analítica.** 10. ed. Curitiba, 2015.

WOLFF, Christian. **Classificação dos sistemas de radar:** Radar de Pulso. 2008. Disponível em: <https:// www.radartutorial.eu/02.basics/Pulse%20Radar.en.html>. Acesso em: 27 fev. 2021.

A obra MODELAGEM DE DADOS NO VOO DE AERONA-VE APLICADO NA AFERIÇÃO DE RADARES DE TRAJE-TOGRAFIA foi desenvolvida com o intuito de analisar o processo de calibração de radares de rastreio com base na localização de alvos fixos e móveis, sendo utilizado para estudo de caso o Centro de Lançamento da Alcântara (CLA), por acontecer constante realização de processo de manutenção preventiva nas antenas de radares com calibração e aferição por meio dos processos acima citados (fixos e móveis). O autor buscou basear-se na modelagem de dados no voo de aeronave aplicado na aferição de radares de trajetografia em que o objetivo de forma geral, foi desenvolver um aplicativo para plataformas móveis, que seja personalizável para melhoria no processo de aferição e calibração de radares de trajetografia. Buscando, assim, evidenciar a necessidade de criação de um método de conversão de coordenadas em tempo real para localização de alvos em movimento no céu (voo) simulando o rastreio de um veículo espacial (foguete).

![](_page_55_Picture_1.jpeg)